### ФЕДЕРАЛЬНОЕ ГОСУДАРСТВЕННОЕ АВТОНОМНОЕ ОБРАЗОВАТЕЛЬНОЕ УЧРЕЖДЕНИЕ ВЫСШЕГО ОБРАЗОВАНИЯ **«БЕЛГОРОДСКИЙ ГОСУДАРСТВЕННЫЙ НАЦИОНАЛЬНЫЙ ИССЛЕДОВАТЕЛЬСКИЙ УНИВЕРСИТЕТ» ( Н И У « Б е л Г У » )**

### ИНСТИТУТ ИНЖЕНЕРНЫХ ТЕХНОЛОГИЙ И ЕСТЕСТВЕННЫХ НАУК КАФЕДРА ПРИКЛАДНОЙ ИНФОРМАТИКИ И ИНФОРМАЦИОННЫХ ТЕХНОЛОГИЙ

## **РАЗРАБОТКА ЭКСПЕРТНОЙ СИСТЕМЫ ПОДБОРА ОДЕЖДЫ С ПОМОЩЬЮ ОБОЛОЧКИ-ИНТЕРПРЕТАТОРА БАЗ ЗНАНИЙ ESWIN**

Выпускная квалификационная работа обучающегося по направлению подготовки 09.03.03 «Прикладная информатика» заочной формы обучения, группы 07001251 Атрошенко Юлии Николаевны

> Научный руководитель: доцент Путивцева Н.П.

БЕЛГОРОД 2017

# **СОДЕРЖАНИЕ**

<span id="page-1-0"></span>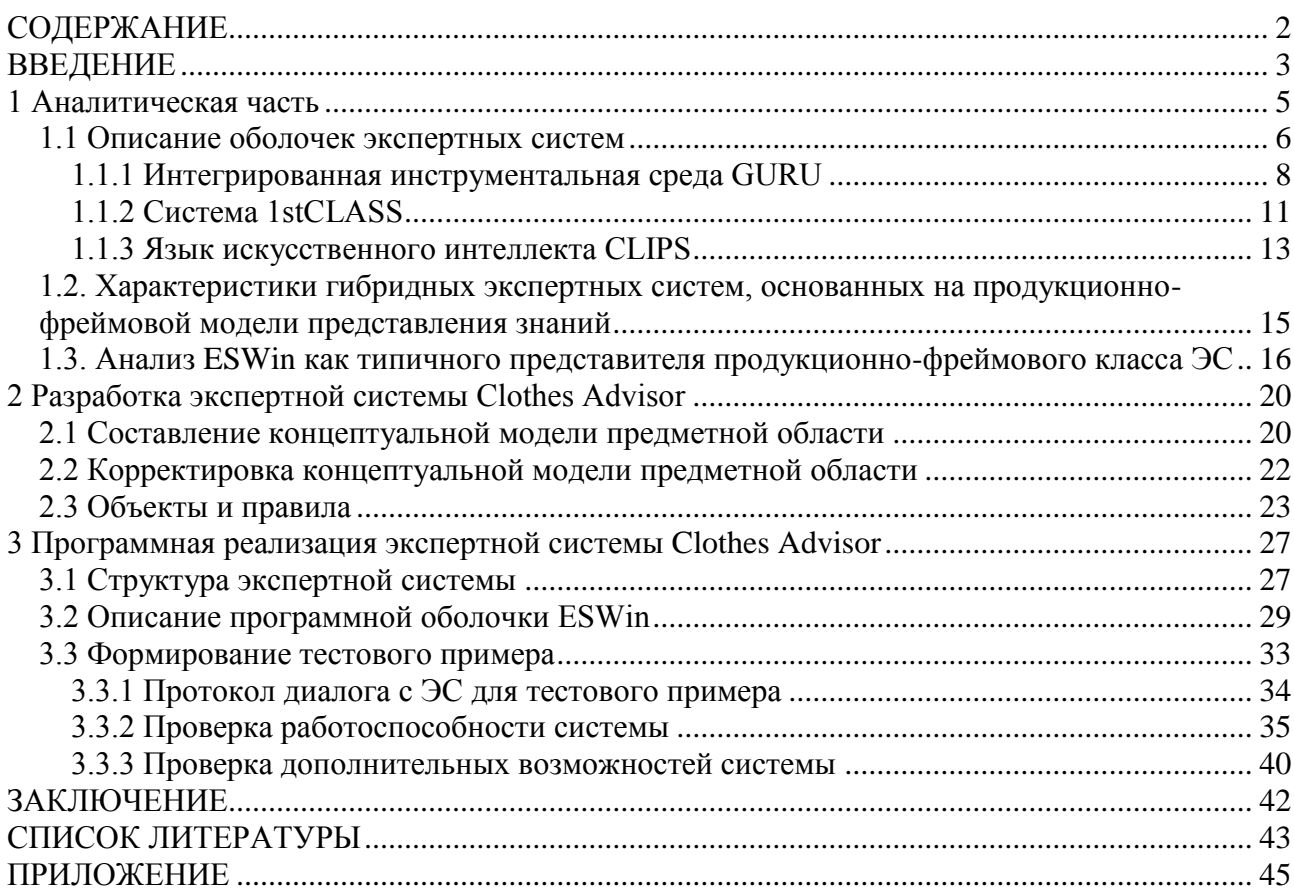

#### **ВВЕДЕНИЕ**

<span id="page-2-0"></span>Начиная с середины XX столетия и до сих пор, одним из самых значимых направлений развития науки и техники является искусственный интеллект. Задача этого направления заключается в обеспечении разумных рассуждений и действий с помощью вычислительных систем и других искусственных устройств. Отдельная область искусственного интеллекта - инженерия знаний – занимается разработкой экспертных систем, развитием средств представления и обработки знаний на компьютере. Экспертная система - система искусственного интеллекта, содержащая знания об определенной слабо структурированной и трудно формализуемой узкой предметной области и способная предлагать пользователю разумные решения и их объяснения. Экспертные системы играют роль эксперта и решают задачи диагностики, прогнозирования или планирования.

Раньше на проектирование и создание одной экспертной системы потребовалось бы около 20 человек-лет. В настоящее время имеется ряд инструментальных средств, значительно ускоряющих разработку. Инструментальное средство разработки экспертных систем – это язык программирования, используемый разработчиком для построения экспертной системы. Сегодня для создания экспертных систем существуют различные программные средства.

В наши дни широко используются экспертные системы, помогающие при выборе решения для конкретной задачи. Программное средство ESWin является одним из наиболее доступных представителей продукционно-фреймового класса ЭС.

Объект исследования: процесс выбора товара (на примере одежды) по критериям клиента.

Предмет исследования: процесс применения экспертной оболочки ESWin для организации выбора.

Целью работы является разработка экспертной системы Clothes Advisor на базе оболочки экспертной системы ESWin.

Для достижения цели необходимо решить следующие задачи:

- Изучить предметную область
- Изучить оболочку экспертной системы ESWin
- Сравнить ESWin с аналогами
- Спроектировать экспертную систему Clothes Advisor
- Реализовать экспертную систему Clothes Advisor

 Протестировать разработанную систему с привлечением оболочки WEST.

Пояснительная записка состоит из введения, 3 разделов, заключения, списка используемой литературы и приложений.

Во введении рассматривается актуальность выбранной темы, выбираются предмет и объект исследования, ставится цель и формулируются задачи, приводится структура ВКР.

В первом разделе рассматриваются программные и аппаратные средства, широко распространенные в области интеллектуальных систем. Приводятся характеристики гибридных экспертных систем. Рассматривается экспертная оболочка продукционно-фреймового типа ESWin. Анализируются ее недостатки.

Во втором разделе приведена поэтапная разработка базы знаний.

В третьем разделе приведены примеры работы программы и рассмотрены результаты внедрения.

Пояснительная записка к ВКР написана на …. страницах, содержит … рисунков, …. таблиц и 3 приложения.

#### **1 Аналитическая часть**

<span id="page-4-0"></span>Экспертные системы (ЭС) - это яркое и быстро прогрессирующее направление в области искусственного интеллекта (ИИ). Причиной повышенного интереса, который ЭС вызывают к себе на протяжении всего своего существования, является возможность их применения к решению задач из самых различных областей человеческой деятельности. Пожалуй, не найдется такой проблемной области, в которой не было бы создано ни одной ЭС или по крайней мере такие попытки не предпринимались бы [9].

ЭС - это набор программ или программное обеспечение, которое выполняет функции эксперта при решении какой-либо задачи в области его компетенции. ЭС, как и эксперт-человек, в процессе своей работы оперирует со знаниями. Знания о предметной области, необходимые для работы ЭС, определенным образом формализованы и представлены в памяти ЭВМ в виде базы знаний, которая может изменяться и дополняться в процессе развития системы.

ЭС выдают советы, проводят анализ, выполняют классификацию, дают консультации и ставят диагноз. Они ориентированы на решение задач, обычно требующих проведения экспертизы человеком-специалистом. В отличие от машинных программ, использующий процедурный анализ, ЭС решают задачи в узкой предметной области (конкретной области экспертизы) на основе дедуктивных рассуждений. Такие системы часто оказываются способными найти решение задач, которые неструктурированны и плохо определены. Они справляются с отсутствием структурированности путем привлечения эвристик, т. е. правил, взятых «с потолка», что может быть полезным в тех системах, когда недостаток необходимых знаний или времени исключает возможность проведения полного анализа [20].

#### **1.1 Описание оболочек экспертных систем**

<span id="page-5-0"></span>Оболочка экспертных систем – инструментальное средство для проектирования и создания экспертных систем. В состав оболочки входят средства проектирования базы знаний с различными формами представления знаний и выбора режима работы решателя задач. Для конкретной предметной области инженер по знаниям определяет нужное представление знаний и стратегии решения задач, а затем, вводя их в оболочку, создает конкретную экспертную систему.

Применение оболочки позволяет достаточно быстро и с минимальными затратами создать исследовательскую, демонстрационную или промышленную экспертную систему. Оболочки можно классифицировать следующим образом (рис. 1.1). По степени отработанности выделяют экспериментальную (GPSI), исследовательскую (Expert) и коммерческую (EXSYS) оболочки.

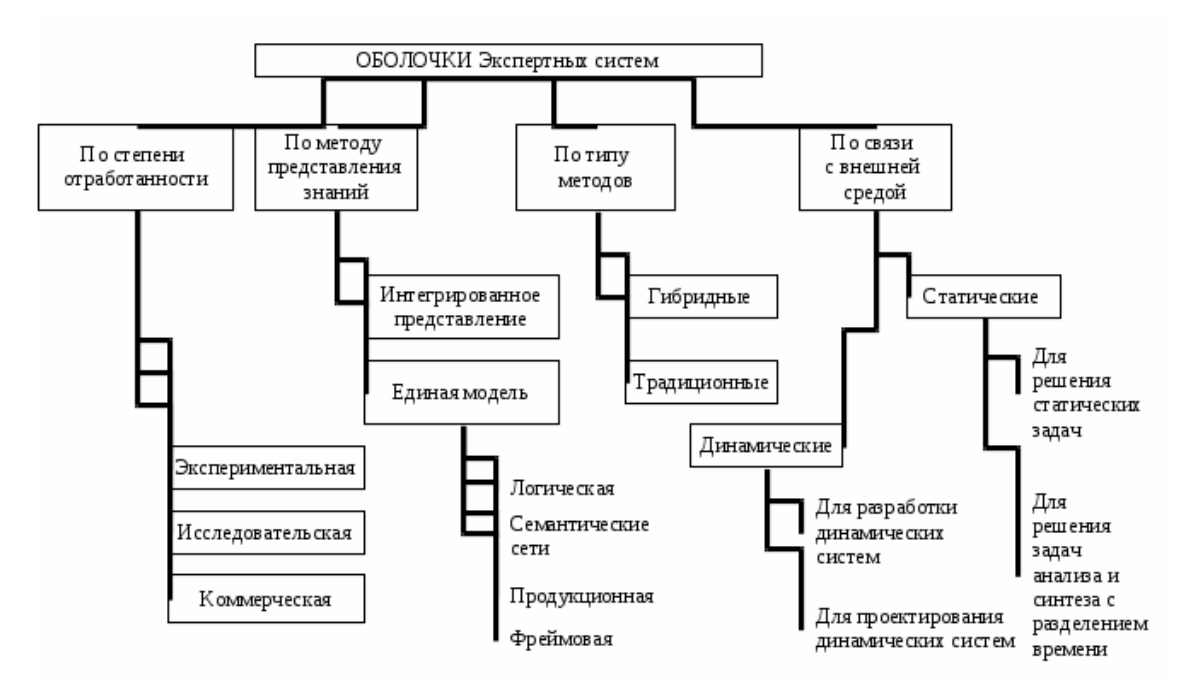

Рисунок 1.1 -Классификация оболочек экспертных систем

Знания в базе могут быть представлены одним способом (EMYCIN, CLIPS) – семантической сетью, продукциями, фреймами и т.д. или же несколькими (MINEVRA, EsWin) для создания более полной, гибкой и наглядной модели предметной области.

Используемые в оболочке методы могут быть традиционными (CubiCalc, NEXPERT, Алеф) – алгоритмы, деревья вывода и т.д. и гибридными (FuzzyCLIPS, MultiNeuron), где совместно с традиционными используются нейронные сети, нечеткая логика и т.д.

Существуют статические оболочки, предназначенные для решения статических задач (1-st Clas, Элис). Они характеризуются использованием поверхностной технологии, общих правил и поиска решения от цели к данным, применяются для решения задач анализа.

Статические оболочки, предназначенные для решения задач анализа и синтеза с разделением времени (KAPPA, Clips), используют глубинный и структурный подходы, осуществляют поиск решений от цели к данным и от данных к цели.

Оболочки для проектирования динамических систем (Framework, NExpert) применяют поверхностный подход, принимают решения на основе правил общего вида.

Оболочки для разработки динамических систем (G2, Rethink, RkWorks) имеют подсистему моделирования, планировщика решений, используют смешанную технологию, правила общего и частного вида, решение задачи анализа и синтеза в реальном времени.

EMYCIN – первая оболочка, основанная на MYCIN. Принципы, разработанные для PROSPECTOR, были использованы при создании таких систем, как KAS, SAGE, SAVOIR.

Изменение принципов построения ведет к развитию инструментария. Поэтому оболочки прошли тот же эволюционный путь, что и ЭС. Современные оболочки предлагают следующие возможности (в каждой конкретной оболочке представлены частично):

- гибридное представление знаний (EsWin);
- выбор из нескольких стратегий вывода (G2, CLIPS);

библиотек **(ACTIVATION** подключение  $\overline{M}$ ДРУГИХ систем FRAMEWORK);

- архитектура на основе «доски объявлений» (HEARSAY-III);
- архитектура «клиент-сервер» (JESS);
- интеграция в Интернет / Интранет (Egg2Lite, Exsys Corvid);  $\frac{1}{2}$
- графический интерфейс (WindExS, WxCLIPS);
- подсистема моделирования (G2);
- модульное построение системы (ReThink, G2);
- визуализация структуры БЗ (W.E.S.T.) и т.д.  $\equiv$

### 1.1.1 Интегрированная инструментальная среда GURU

<span id="page-7-0"></span>В инструментальной среде построения ЭС GURU, разработанной фирмой Micro Data Base Systems, Inc., методы экспертных систем сочетаются с такими средствами обработки данных, как составление электронных ведомостей, управление базой данных и деловой графикой, и таким образом формируется уникальная среда для поддержки принятия решений и разработки прикладных интеллектуальных систем.

Cистема GURU легка в употреблении для новичков и в то же время является достаточно эффективной и гибкой системой для профессионалов разработчиков.

В обычных «интегрированных» программных продуктах или несколько отдельных программ помещены в операционную среду, или несколько, второстепенных компонентов вкладываются в главный компонент (как, например, программа обработки электронных ведомостей или текстовый редактор). Трудности, с которыми сталкиваются при таких стилях «интеграции»,

 $\overline{8}$ 

хорошо известны. Первая трудность заключается в том, что пользователь вынужден переходить назад и вперед по отдельным программам и передавать данные между ними. Метод вложений заставляет пользователя выполнить всю обработку в пределах главного компонента, и в результате получаются относительно слабые вторичные компоненты.

Метод Интеграции, используемый в системе GURU, основывается на принципе синергизма. При этом под «синергизмом» здесь понимается следующее. В системе GURU все средства всегда доступны. Многочисленные компоненты можно соединять по желанию в пределах одной операции, а это характеризует систему как гибкую и удобную в использовании. Например:

в посылке любого правила ЭС можно делать прямые ссылки на поля базы данных, на ячейки электронных ведомостей, на статические переменные, на программные переменные и массивы;

вывод любого правила ЭС может включать в себя операции управления базой данных, запросы на языке SQL (языке структурированных обработки запросов), операции электронных ведомостей, генерацию статистических данных, дистанционную передачу данных, выполнение процедур, генерацию деловой графики;

поскольку ЭС обосновывает задачу, она может брать консультации у других ЭС, выполнять процедурные модели, просматривать базы данных, составлять электронные ведомости или проводить статистический анализ;

любую ячейку электронной ведомости можно определить в терминах поиска в базе данных или в терминах всей программы, или в терминах консультации с ЭС [14,15].

Взаимодействовать с системой можно любым из четырех различных  $C\Box CCO\overline{O}OB$ 

 $\equiv$ с помощью меню,

на ограниченном естественном языке,  $\equiv$ 

в режиме команд  $\overline{\phantom{0}}$ 

через специально разработанные интерфейсы.

Каждый тип интерфейса системы GURU предназначен для удовлетворения потребностей и вкусов различных классов пользователей. Всеми четырьмя интерфейсами можно пользоваться во время одного и того же сеанса взаимодействия с системой GURU.

Как и в большинстве оболочек, в GURU используется продукционная модель представления знаний в виде совокупности «If-then» правил с обратной стратегией вывода в качестве основной имеется возможность моделирования нечетких и неточных рассуждений. Кроме посылок и заключения в правила можно включать команды, которые будут выполняться перед проверкой условия, а также пояснительный текст для генерации объяснений. Правила также включают необязательные параметры цены и приоритета, позволяющие управлять процессом выбора из совокупности, готовых, к выполнению правил очередного. С каждым правилом можно также связать число, определяющее, сколько раз это правило может выполняться в процессе консультации.

Правила, относящиеся к решению некоторой общей задачи, образуют базу знаний, или набор правил. В этот набор кроме правил включаются две специальные процедуры: инициализация и завершение, которые должны выполняться до и после выполнения правил. В набор правил также включаются описания переменных, участвующих в правилах, содержащие спецификации типа, точности и т. п.

По умолчанию в GURU принята стратегия обратного вывода, однако, можно использовать чисто прямой вывод, а также комбинировать его с обратным в рамках одного набора правил. Как стратегиями вывода, так и целевыми переменными можно управлять динамически в процессе консультации.

GURU обеспечивает мощные средства управления обработкой факторов уверенности, отражающих степень неточности и нечеткости выраженных в правилах эвристических знаний. Для предоставления такой нечеткости в GURU с каждым значением переменной может быть связан числовой коэффициент от 0 до 100. Система предоставляет разработчику выбор более чем из 30 различных

формул, позволяющих управлять обработкой факторов уверенности во время вывода.

Полезными являются такие дополнительные средства управления логическим выводом, как установка степени «точности» вывода значения для некоторой переменной, изменение принятого по умолчанию порядка просмотра правил.

Эффективность машины логического вывода во многом зависит от того, как она осуществляет поиск в наборе правил, когда ищет правила, которые можно выполнять. В отличие от традиционного программного обеспечения, использующего принципы искусственного интеллекта, система **GURU** предоставляет расширенные средства управления настройкой, в частности поддерживает до 50 различных стратегий поиска. Эффективность также зависит от количества и состава правил в наборе правил. Поскольку система GURU предоставляет разнообразные возможности создания наборов правил, то можно значительно сократить количество правил, необходимых для охвата всех знаний и опыта в конкретной проблемной области. Это приводит к ускорению процесса получения логических выводов, а также к упрощению управления этими правилами.

Интегрированная система GURU пытается превратить потенциальные преимущества ЭС в реальность, облегчить пользователю процесс создания ЭС, сделать его прямым, эффективным и естественным [6].

### 1.1.2 Система 1stCLASS

<span id="page-10-0"></span>Система-оболочка 1stCLASS относится к классу систем индуктивного типа, так как исходит из принципа построения дерева поиска решений по множеству примеров. От пользователя не требуется изучения команд внутреннего языка оболочки, ему предоставляется серия из шести графических

экранов-меню. Используя эти экраны, можно создать базу знаний (БЗ) прикладной ЭС и запустить режим консультации [8].

Имеется два способа формирования БЗ:

основанный на примерах - задаются примеры, которые показывают, как эксперт принимает решение, затем система автоматически превращает эти примеры в сжатое правило (в виде дерева решений), формирующее базис для БЗ;

основанный на правилах - строится графическая диаграмма дерева решений путем выбора факторов, значений и результатов (рекомендаций) из заранее составленного меню.

Используя серию меняющихся экранов, пользователь может быстро определять элементы БЗ, вводить примеры, строить правила и проверять полученные БЗ. Затем можно из нескольких (до 1000) модульных БЗ построить одну комплексную БЗ.

Сформировав и отладив БЗ (т.е. проверив ее на полноту и выбрав подходящий метод обработки фактора неопределенности в виде коэффициентов правдоподобия), получаем прикладную консультирующую ЭС, которая рекомендует, как действовать в той или иной ситуации или решать некоторую проблему и способна заменить человека-эксперта в соответствующей проблемной области [16].

1stCLASS имеет также ряд других возможностей, которые позволяют решать достаточно эффективно более сложные задачи. В частности, система позволяет:

взаимодействовать с электронными таблицами LOTUS 1-2-3 для обмена числовыми и логическими данными;

посылать БЗ через средства телекоммуникации;  $\overline{\phantom{m}}$ 

автоматически генерировать журналы сеансов пользователя и структурированные доклады для дальнейшей обработки в файлах текстовых процессоров и баз данных;

 вызывать 1stCLASS из других программ и запускать внешние программы из 1stCLASS для ответов на вопросы ЭС и выполнения необходимых действий;

 взаимодействовать с аппаратурой, в том числе: считывать показания приборов, организовывать систему «автоматического библиотекаря» для подключения видеодисков и систем компакт-дисков, связываться с отдаленными БД для получения информации, организовывать интерфейс со статическими программами;

 выполнять анализ «что если», используя различные методы генерации правил, различные наборы экспертных данных и различные ответы пользователя. Для каждого выданного системой совета можно графически проследить логику поиска решения и обеспечить детальное объяснение для пользователя.

Система 1stCLASS получила широкое распространение в реализации прикладных ЭС - консультантов для ряда проблемных областей, например:

медицинская диагностика;

техническая диагностика;

автоматические библиотеки;

интерактивная подготовка и обучение;

автоматизация программирования;

разработка систем и др.

### 1.1.3 Язык искусственного интеллекта CLIPS

<span id="page-12-0"></span>Название языка CLIPS – аббревиатура от C Language Integrated System. Язык был разработан в Центре космических исследований NASA (NASA's Johnson Space Center) в середине 1980-х годов и во многом сходен с языками, созданными на базе LISP и OPS5 [4,7]. Использование С в качестве языка реализации объясняется тем, что компилятор LISP не поддерживается частью распространенных платформ, а также сложностью интеграции LISP-кода в приложения, которые используют отличный от LISP язык программирования. Хотя в то время на рынке уже появились программные средства для задач искусственного интеллекта, разработанные на языке С, специалисты из NASA решили создать такой продукт самостоятельно. Разработанная ими система в настоящее время находится в открытом доступе (ее можно «скачать» по сети INTERNET), и отметим, что по своим возможностям она не уступает многим гораздо более дорогим коммерческим продуктам.

Первая версия представляла собой, по сути, интерпретатор порождающих правил. Процедурный язык и объектно-ориентированное расширение CLIPS -Object-Oriented Language (COOL) были включены в этот программный продукт только в 1990-х годах. Существующая в настоящее время версия может эксплуатироваться на платформах UNIX, DOS, Windows и Macintosh.

CLIPS включает в себя язык представления порождающих правил и язык описания процедур.

Основными компонентами языка описания правил являются база фактов (fact base) и база правил (rule base). База фактов представляет исходное описание задачи. База правил содержит операторы, которые преобразуют состояния проблемы, приводя его к решению - целевому состоянию.

Машина логического вывода CLIPS сопоставляет факты из базы фактов и правила из базы правил и выясняет, какие из правил можно активизировать. Это выполняется циклически, причем каждый цикл (так называемый продукционный цикл или цикл распознавания действия) состоит из трех основных фаз:

сопоставление фактов и правил;  $\overline{\phantom{0}}$ 

выбор правила, подлежащего активизации;  $\overline{\phantom{0}}$ 

выполнение действий, предписанных активным («зажженным») правилом [6].

## <span id="page-14-0"></span>1.2. Характеристики гибридных экспертных систем, основанных на продукционно-фреймовой модели представления знаний

Представление знаний - вопрос, возникающий в когнитологии (науке о мышлении), в информатике и в искусственном интеллекте. В когнитологии он связан с тем, как люди хранят и обрабатывают информацию. В информатике основная цель - подбор представления конкретных и обобщенных знаний, сведений и фактов для накопления и осмысленной обработки информации в **ЭВМ** [10].

Существует несколько моделей представления знаний.

Продукционная модель, или модель, основанная на правилах, позволяет представить знания в виде предложений типа: Если (условие), то (действие).

Под, условием понимается некоторое предложение-образец, по которому осуществляется поиск в базе знаний, а под действием - действия, выполняемые при успешном исходе поиска (они могут быть промежуточными, выступающими далее как условия, и терминальными или целевыми, завершающими работу системы) [2].

При использовании продукционной модели база знаний состоит из набора правил, Программа, управляющая перебором правил, называется машиной вывода. Чаще всего вывод бывает прямой (от данных к поиску цели) или обратный (от цели для ее подтверждения - к данным). Данные - это исходные факты, на основании которых запускается машина вывода - программа, перебирающая правила из базы.

### Семантические сети

Термин семантическая означает смысловая, а сама семантика - это наука, устанавливающая отношения между символами и объектами, которые они обозначают, т.е. наука, определяющая смысл знаков.

*Семантическая сеть*- это ориентированный граф, вершины которого понятия, а дуги - отношения между ними.

*Фрейм* (англ. frame - каркас или рамка) предложен М.Минским в 70-е гг. Как структура знаний для восприятия пространственных сцен. Эта модель, как и семантическая сеть, имеет глубокое психологическое обоснование [18].

Под фреймом понимается абстрактный образ или ситуация. В психологии и философии известно понятие абстрактного образа. Например, слово «комната» вызывает у слушающих образ комнаты: «жилое помещение с четырьмя стенами, полом, потолком, окнами и дверью, площадью 6-20 м<sup>2</sup>». Из этого описания ничего нельзя убрать (например, убрав окна, получим уже чулан, а не комнату), но в нем есть «дырки», или «слоты», - это незаполненные значения некоторых атрибутов - количество окон, цвет стен, высота потолка, покрытие пола и т.д. [5].

В теории фреймов такой образ называется фреймом. Фреймом называется также и формализованная модель для отображения образа.

## <span id="page-15-0"></span>**1.3. Анализ ESWin как типичного представителя продукционнофреймового класса ЭС**

ESWin v.1.0 - программная оболочка для работы с продукционнофреймовыми экспертными системами с возможностью использования лингвистических переменных. Описываемая программная оболочка предназначена для решения задач методом обратного логического вывода на основе интерпретации правил-продукций с использованием фреймов как структур данных, включающих в себя в частности лингвистические переменные.

### БАЗА ЗНАНИЙ

База знаний состоит из набора фреймов и правил-продукций. Формат внешнего представления базы знаний (в текстовом файле) выглядит следующим

образом:

TITLE = <название экспертной системы>  $COMPANY =$  <название предприятия> FRAME // фрейм <описание фрейма> ENDF . . FRAME // фрейм <описание фрейма> ENDF RULE // правило-продукция <описание условий правила> DO <описание заключений правила> ENDR . . RULE // правило-продукция <описание условий правила> DO <описание заключений правила>

ENDR

База знаний состоит из двух частей: постоянной и переменной. Переменная часть базы знаний называется базой данных и состоит из фактов, полученных в результате логического вывода. Факты в базе данных не являются постоянными. Их количество и значение зависит от процесса и результатов логического вывода.

До начала работы с экспертной оболочкой база знаний находится в

текстовом файле. В файле с расширением \*.klb (KnowLedge Base) хранятся фреймы и правила-продукции (база знаний). При начале работы с программной оболочкой наличие данного файла обязательно. Этот файл создается пользователем с помощью специального редактора или вручную. В файле с расширением \*.dtb (DaTa Base) хранятся факты, полученные в процессе логического вывода (база данных). При начале работы с программной оболочкой наличие данного файла необязательно. Файл с базой данных создается программной оболочкой в процессе логического вывода. Первые части имен этих двух файлов совпадают.

При работе с программной оболочкой (после загрузки в оперативную память баз) фреймы и правила-продукции, находившиеся в файле с расширением \*.klb, остаются неизменными. Факты, находившиеся в файле с расширением \*.dtb, могут изменяться в процессе логического вывода (появляться, удаляться или менять свое значение в результате срабатывания правил-продукций или диалога с пользователем).

Фреймы используются в базе знаний для описания объектов, событий, ситуаций, прочих понятий и взаимосвязей между ними. Фрейм - это структура данных, состоящая из слотов (полей).

Фрейм может принадлежать к одному из трех типов фреймов: фреймкласс (тип описывается зарезервированным словом «класс»), фрейм-шаблон (тип описывается зарезервированным словом «шаблон»), фрейм-экземпляр (тип описывается зарезервированным словом «экземпляр»). В базе знаний содержатся фреймы-классы и фреймы-шаблоны. При создании базы знаний тип фрейма-класса можно не описывать, этот тип фрейма понимается по умолчанию. Явно следует описывать только тип фрейма-шаблона.

В базе данных хранятся только фреймы-экземпляры. Так как для хранения фреймов-экземпляров используется специальный файл с расширением \*.dtb, явно их тип в этом файле также можно не описывать. (Описание типов фреймов-классов и фреймов-экземпляров используется по преимуществу во внутреннем представлении базы знаний и базы данных).

ИМЯ ФРЕЙМА, ФРЕЙМА-РОДИТЕЛЯ, ФРЕЙМА-ВЛАДЕЛЬЦА, СЛОТА

Имена фрейма, фрейма-родителя, фрейма-владельца, слота - это последовательность символов (русские и/или латинские буквы, цифры, пробелы, знаки подчеркивания).

Тип слота может принадлежать к одному из трех типов: символьный, численный, лингвистический. Описание типа слота определяет тип возможных значений слота. Обязательным является описание типов слотов численного (описывается зарезервированным словом «численный») и лингвистического. Слот без описания типа понимается как символьный по умолчанию.

Вопрос слота - любая последовательность символов. Вопрос слота не является обязательным. В таком случае, в процессе логического вывода, при возникновении необходимости задать вопрос пользователю, касающийся определения значения данного слота, пользователю будет предложена формулировка: «Выберите значение» или «Введите значение».

Значение слота - любая последовательность символов. Значения слота разделяются точками с запятыми. Список значений слота не обязателен, он может отсутствовать, в таком случае пустые круглые скобки необязательны. Во фрейме-экземпляре у каждого слота может быть только единственное значение, во фреймах-классах и фреймах-шаблонах число значений слотов не ограничено.

С помощью специальных слотов parent и owner фреймы могут объединяться в деревья. Кроме того, между фреймами могут существовать и произвольные связи через обычные слоты (значением слота в этом случае является имя другого фрейма).

Одним из преимуществ оболочки экспертной системы является то, что практически все действия можно сопровождать комментариями или сообщениями, при этом комментарии могут быть в виде текста, графического рисунка, в том числе и динамического, веб-страницы и др.

### <span id="page-19-0"></span>**2 Разработка экспертной системы Clothes Advisor**

#### <span id="page-19-1"></span>**2.1 Составление концептуальной модели предметной области**

Для каждого человека правильно подобранная одежда имеет очень большое значение. Она должна скрывать все недостатки и подчеркивать достоинства. Полным людям рекомендуется носить более свободную одежду, стройным – наоборот, подчеркивающую фигуру. Блондинкам подходит практически любая цветовая гамма, а брюнеткам желательно подбирать что-то более светлое.

Следует отметить, что для очень объёмных людей спектр подходящей одежды вообще очень мал, а стройным подходит практически всё что угодно.

Первоначально рассматривалось большое количество признаков одежды, оказывающих влияние на ее выбор. Однако, полученная модель является достаточно большой как в структурном, так и понятийном плане. Фрагмент полученной концептуальной модели приведен на рисунке 2.1.

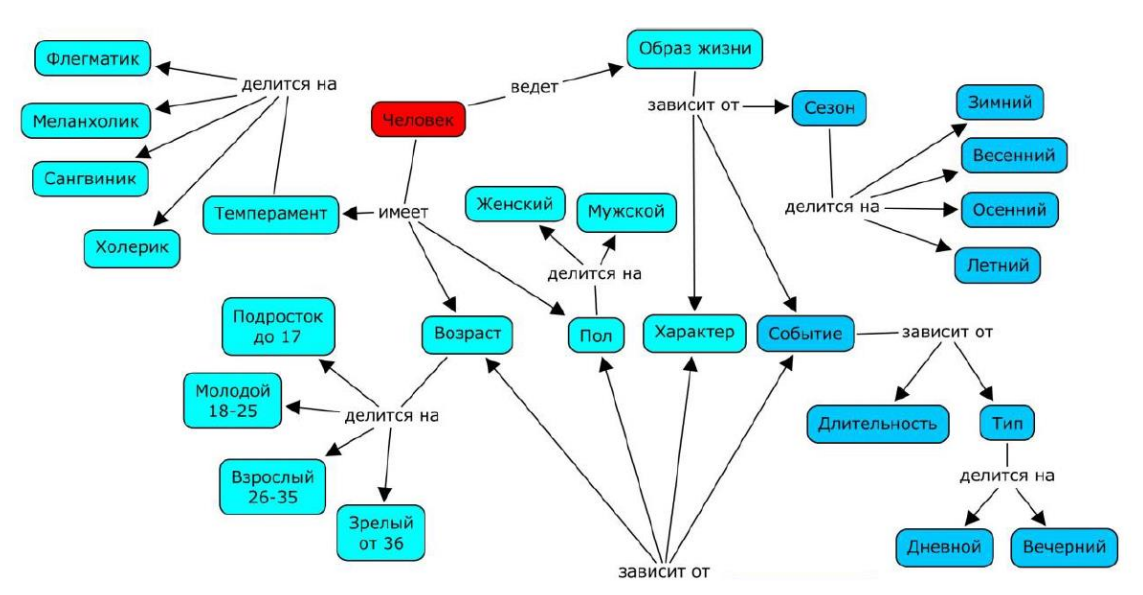

Рисунок 2.1 – Фрагмент разработанной концептуальной модели

Объектами исследования являются человек с его набором качеств, характеристик, вкусов и предпочтений, образа жизни, а также подходящая ему одежда.

Главными исследуемыми характеристиками человека стали:

а) возраст,

б) темперамент,

в) пол,

г) образ жизни,

д) характер (черты личности).

Человек обладает определенным типом темперамента или двумя из них (холерик, меланхолик, сангвиник, флегматик), полом (мужской, женский) и чертами личности (характером), которые зависят от образа жизни, например, активный, энергичный, самокритичный, романтичный и так далее.

В зависимости от того, сколько полных лет человеку, он относится к одной из четырех возрастных групп: подросток (до 17 лет), молодой (18-25), взрослый(26-35), зрелый (от 36), пенсионный (от 55).

Человек с определенным набором свойств имеет цель подобрать для некоторого сезона года (зима, весна, лето, осень) одежду, которая в свою очередь будет использоваться в разное время суток (в зависимости от стойкости аромата, значимости и длительности события).

В ходе реализации экспертной системы столкнулись с трудностями, связанными с тем, что, во-первых, количество правил для экспертной системы превысит 150 тысяч, а, во-вторых, необходимы дополнительные исследования, в том числе и психологические.

Поэтому было принято решение ограничить предметную область решаемой задачи выбором стиля одежды с представлением образцов каждого стиля.

#### <span id="page-21-0"></span>2.2 Корректировка концептуальной модели предметной области

Подбор стиля одежды будет проводиться по двум основным критериям это образ жизни и внешность. Каждая из этих частей будет в свою очередь состоять из двух подчастей. Получившаяся концептуальная схема представлена на рисунке 2.2.

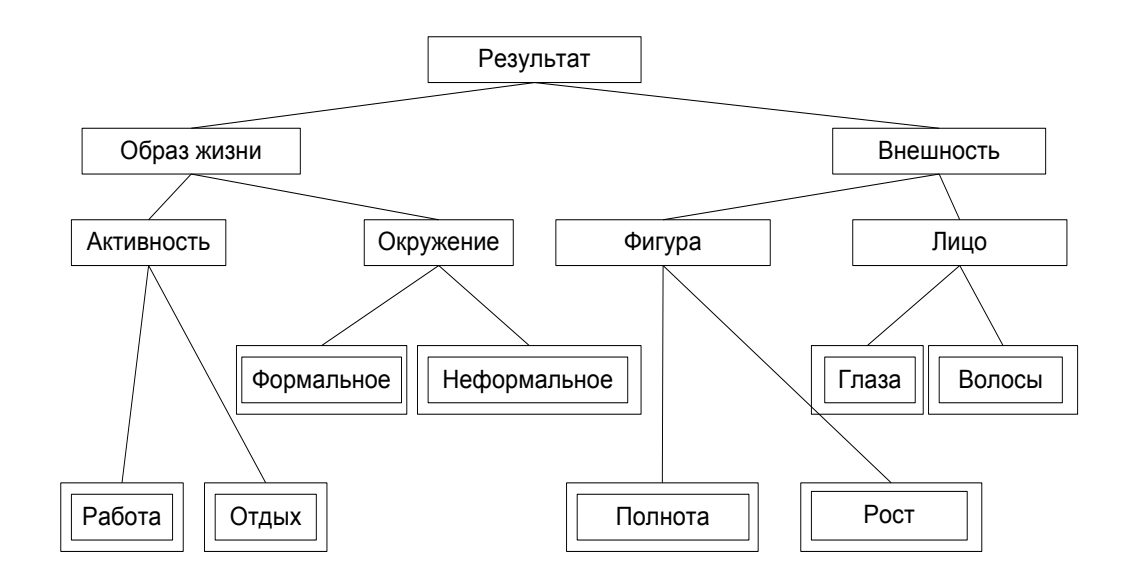

Рисунок 2.1 – Концептуальная схема

Как видно из концептуальной схемы, каждая задача состоит из двух подзадач, например, «внешность» состоит из «лицо» и «фигура», то есть на внешность женщины оказывают решающее влияние именно лицо и фигура.

Концептуальная схема дает представление не только о структуре базы знаний, но и о подходе к решению задач ЭС. Однако на концептуальной схеме указываются только имена объектов и не указываются их значения, поэтому для более полного представления процесса решения задач необходимо использовать граф И/ИЛИ.

### 2.3 Объекты и правила

<span id="page-22-0"></span>В ЭС факты часто представляются четверкой "объект - атрибут - значение - коэффициент доверия". В оболочке ESWin имя объекта объединяется с именем атрибута понятием "объект", и факт представляется в виде <объект> = <значение> КД=<коэффициент доверия>.

Для составления схемы правил необходимо определить все разрешенные значения для данного объекта. Разрешенные значения объектов представлены в таблице 2.1.

| Объект  | Вопрос                               | Разрешенные значения |
|---------|--------------------------------------|----------------------|
|         | $\overline{2}$                       | 3                    |
| Неформа | Какую<br>преимущественно<br>одежду   | свободную            |
| льное   | предпочитают Ваши друзья?            | деловую              |
| Формаль | Требуют ли от Вас на работе (учебе)  | да                   |
| ное     | специальную форму одежды?            | нет                  |
| Работа  | Какого рода работу Вам чаще<br>всего | подвижную            |
|         | приходится выполнять?                | неподвижную          |
| Отдых   | Какой отдых Вы предпочитаете?        | активный             |
|         |                                      | пассивный            |
| Полнота | Какое у Вас телосложение?            | полная               |
|         |                                      | средняя              |
|         |                                      | худая                |
| Poct    | Какой у Вас рост?                    | высокая              |
|         |                                      | средняя              |
|         |                                      | низкая               |
| Глаза   | Какие у Вас глаза                    | светлые              |
|         |                                      | темные               |
| Волосы  | Какого цвета Ваши волосы?            | светлые              |
|         |                                      | темные               |
| Фигура  | Какая у Вас фигура?                  | очень крупная        |
|         |                                      | крупная              |
|         |                                      | колобок              |
|         |                                      | стройная             |
|         |                                      | обычная              |
|         |                                      | маленькая            |
|         |                                      | струна               |
|         |                                      | тощая                |
|         |                                      | тощая-маленькая      |

Таблица 2.1 - Разрешенные значения объектов

Продолжение таблицы 2.1.

| 1        | $\overline{2}$                          | 3                        |
|----------|-----------------------------------------|--------------------------|
| Лицо     | Какое у Вас лицо?                       | лучезарная блондинка     |
|          |                                         | лучезарная брюнетка      |
|          |                                         | задумчивая блондинка     |
|          |                                         | задумчивая брюнетка      |
| Активнос | Вы<br>Какую<br>активность<br>планируете | высокая                  |
| TЬ       | проявлять на событии?                   | средняя                  |
|          |                                         | низкая                   |
| Окружен  | Вы<br>будете<br>B<br>каком<br>окружении | разнородное              |
| ие       | находиться?                             | свободное                |
|          |                                         | деловое                  |
| Образ    | Какой образ жизни Вы ведете?            | активный                 |
| жизни    |                                         | обычный                  |
|          |                                         | свободный                |
|          |                                         | пассивный                |
|          |                                         | неподвижный              |
| Внешнос  | Опишите Вашу внешность.                 | <b>XL</b>                |
| TЬ       |                                         | крупная блондинка        |
|          |                                         | крупная брюнетка         |
|          |                                         | колобок-блондинка        |
|          |                                         | колобок-брюнетка         |
|          |                                         | привлекательная          |
|          |                                         | блондинка                |
|          |                                         | привлекательная          |
|          |                                         | брюнетка                 |
|          |                                         | умная блондинка          |
|          |                                         | умная брюнетка           |
|          |                                         | светлая блондинка        |
|          |                                         | светлая брюнетка         |
|          |                                         | темная блондинка         |
|          |                                         | темная брюнетка          |
|          |                                         | маленькая блондинка      |
|          |                                         | маленькая брюнетка       |
|          |                                         | длинная блондинка        |
|          |                                         | длинная брюнетка         |
|          |                                         | тонк.светл.блондинка     |
|          |                                         | тонк.светл.брюнетка      |
|          |                                         | тонк.темн.блондинка      |
|          |                                         | тонк.темн.брюнетка<br>XS |

Исходя из разрешенных значений объектов, можно составить схему

правил. Все схемы правил получившейся БЗ представлены ниже в таблицах.

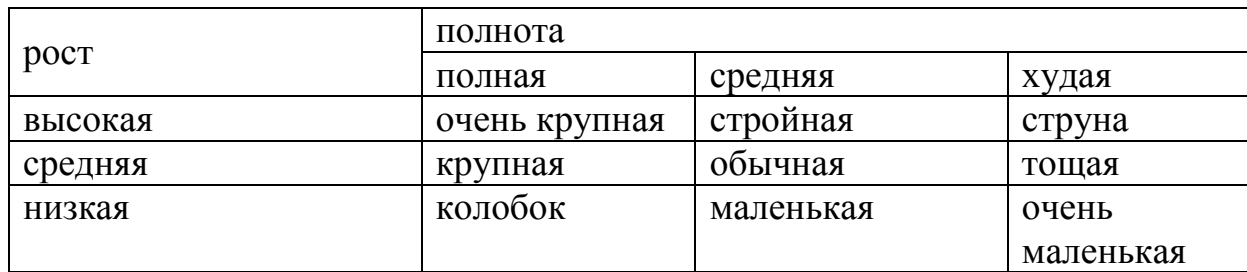

Таблица 2. 2 - Схема правил 1-9 для объекта «фигура»

### Таблица 2.3 - Схема правил 10-14 для объекта «лицо»

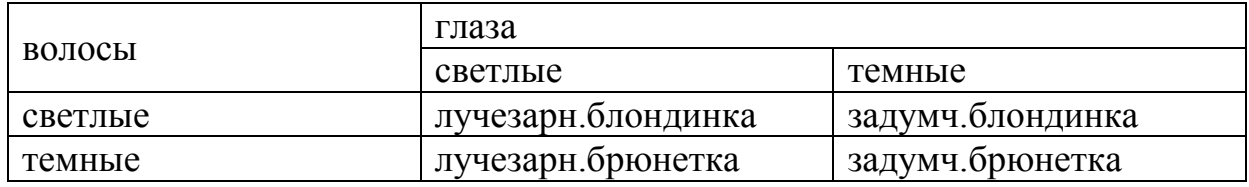

### Таблица 2.4 - Схема правил 14-18 для объекта активность

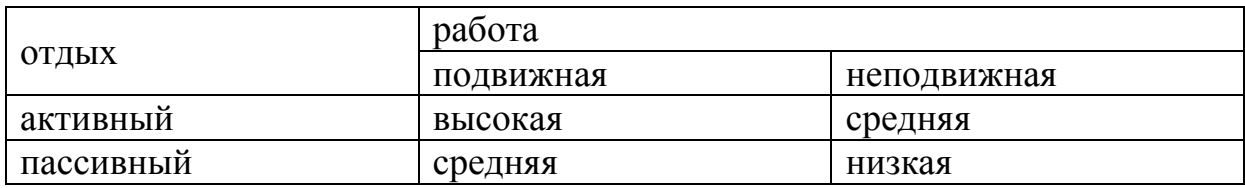

### Таблица 2.5 - Схема правил 18-22 для объекта окружение

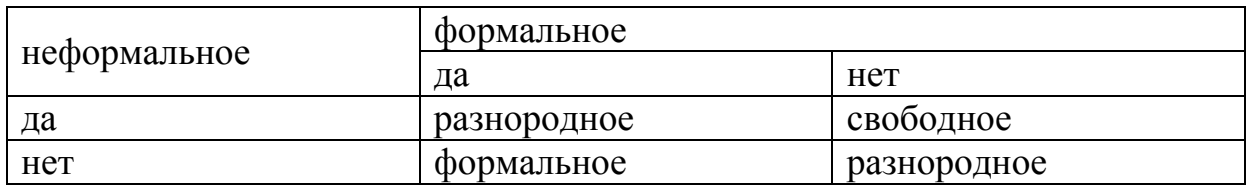

### Таблица 2.6 - Схема правил 22-31 для объекта образ жизни

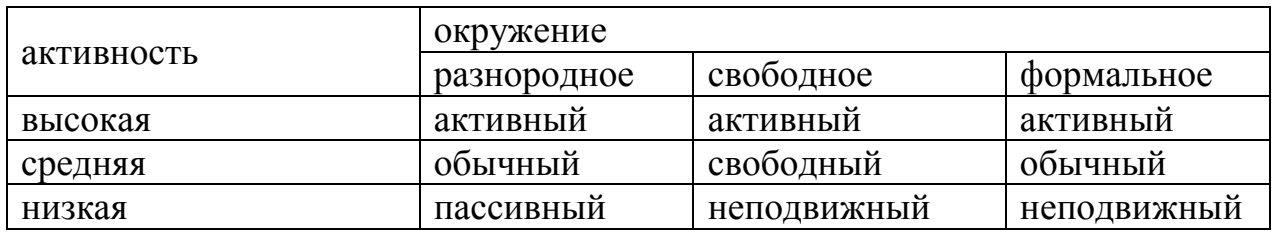

Таблица 2.7 - Схема правил 31-67 для объекта внешность

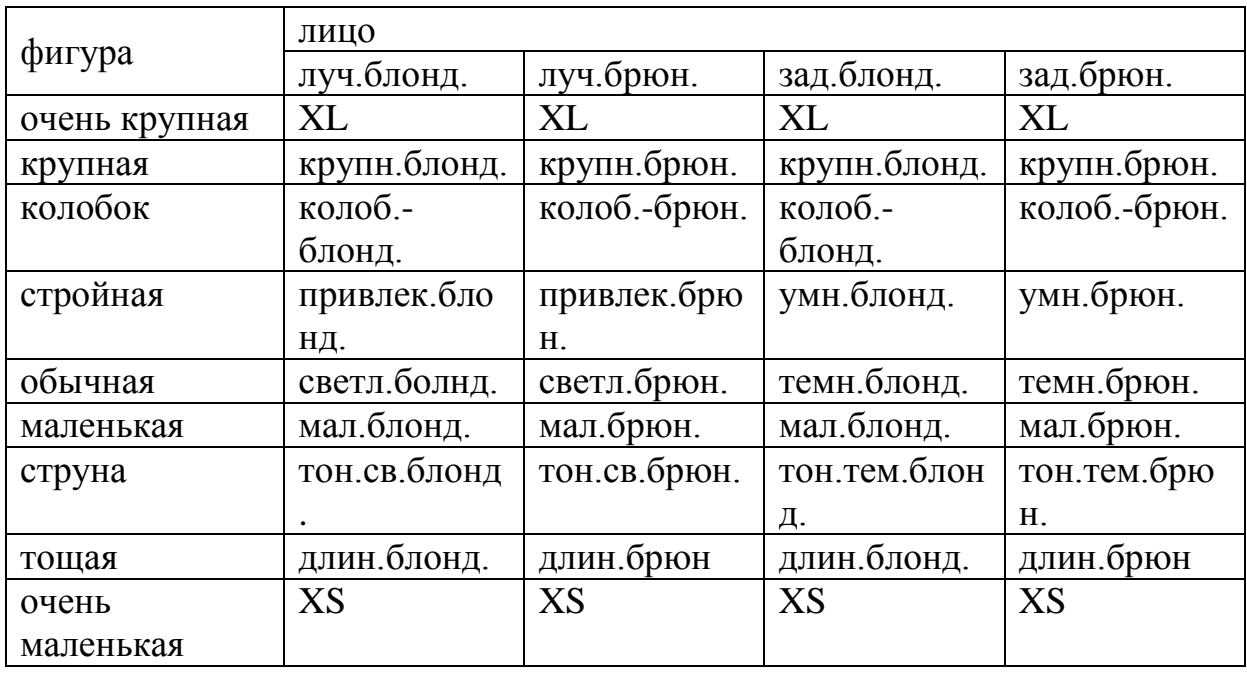

Таблица схем правил 67-177 для объекта результат представлена в Приложении Б.

### <span id="page-26-0"></span>**3 Программная реализация экспертной системы Clothes Advisor**

### **3.1 Структура экспертной системы**

<span id="page-26-1"></span>Экспертная система состоит из следующих компонент (рисунок 3.1):

а) база знаний, которая включает в себя теоретический блок и блок данных;

- б) система логического анализа;
- в) пользовательский интерфейс.

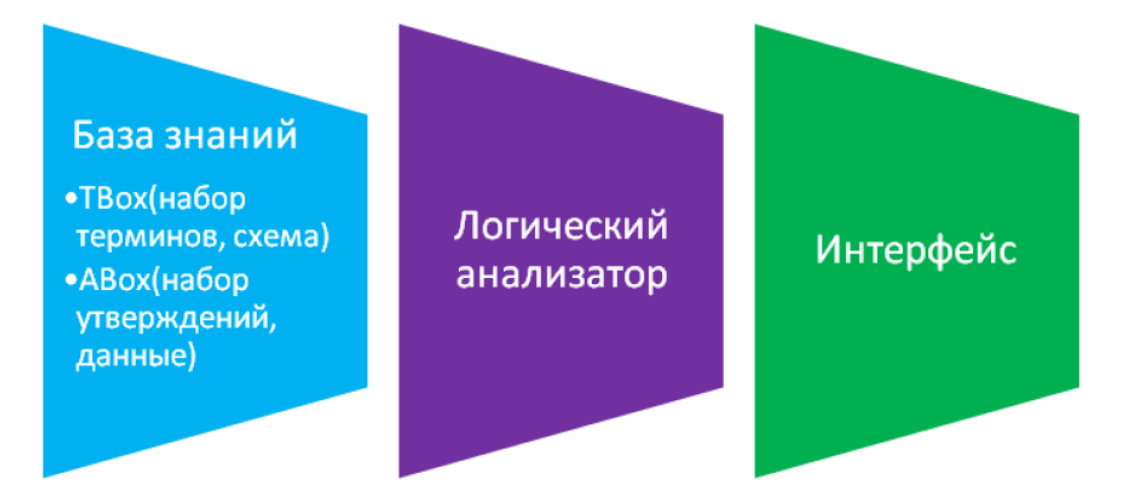

Рисунок 3.1 – Компоненты экспертной системы

Так как при разработке экспертной системы Clothes Advisor в качестве инструментального средства была использована экспертная оболочка продукционно-фреймового типа ESWin, то следует отметить, что из трех вышеуказанных компонентов системы логический анализатор не подвергался изменениям, была улучшена дружественность интерфейса системы (добавили комментарии, картинки, Web-страницы, сообщения), а база знаний создавалась с «нуля».

Алгоритм работы экспертной системы (упрощенный) приведен на рисунке 3.2. В алгоритме отражена такая особенность работы экспертной оболочки ESWin, как возможность нахождения нескольких вариантов решений задачи.

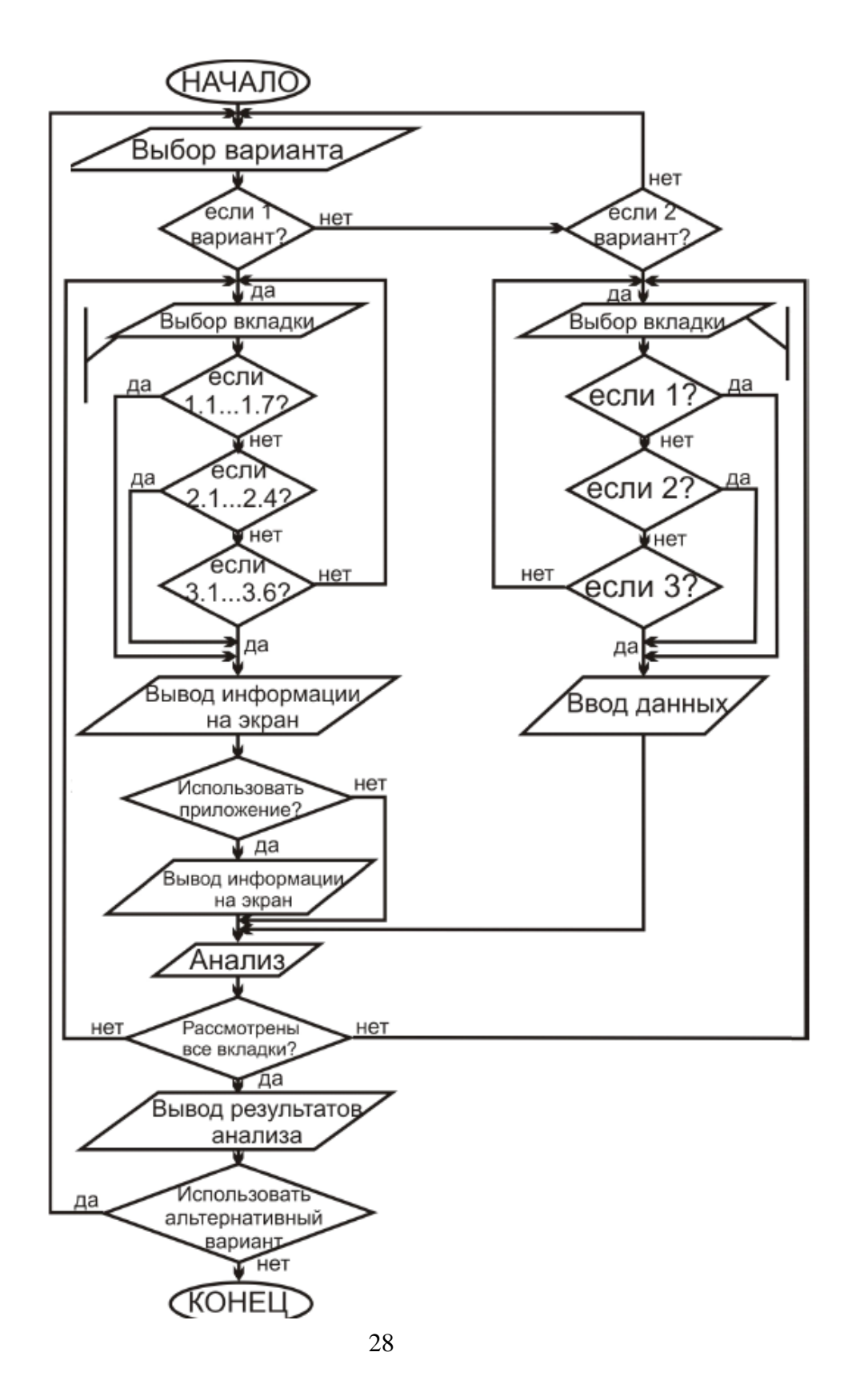

<span id="page-28-0"></span>Рисунок 3.2 – Алгоритм поиска всех возможных решений при заданных

### параметрах

### **3.2 Описание программной оболочки ESWin**

Общий вид основного окна программной оболочки ESWin представлен на рисунке 3.3.

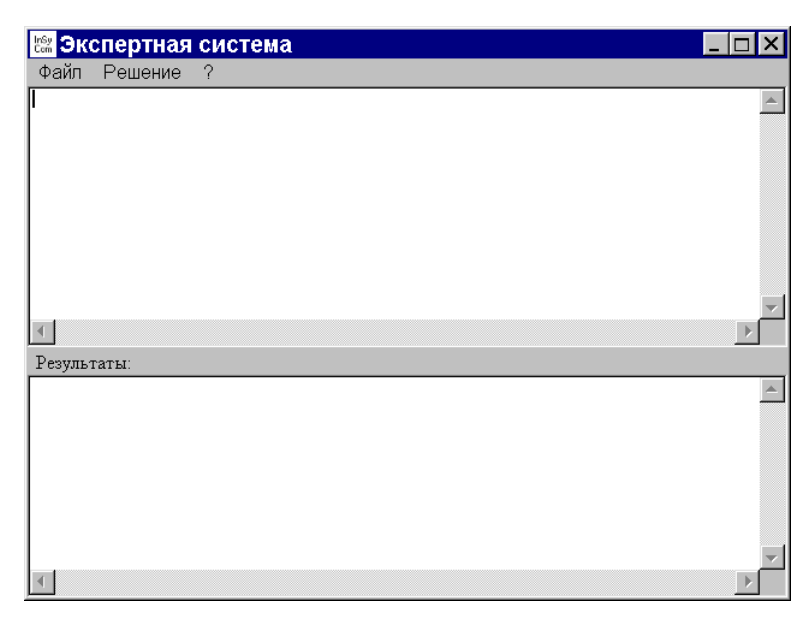

Рисунок 3.3 - Основное окно

Заголовок окна содержит название загруженной для интерпретации базы знаний (определяется строкой TITLE базы знаний).

Меню содержит пункты: «Файл», «Решение» и «?».

Пункт меню «Файл» содержит пункты:

«Открыть базу знаний…» – загрузка базы знаний (из \*.klb файла). Загрузка описания лингвистических переменных выполняется автоматически (из \*.lvd файла). Общий вид основного окна после загрузки базы знаний представлен на рисунке 3.4;

«Открыть базу данных…» – загрузка базы данных (из \*.dtb файла);

«Выход» – завершение работы программной оболочки.

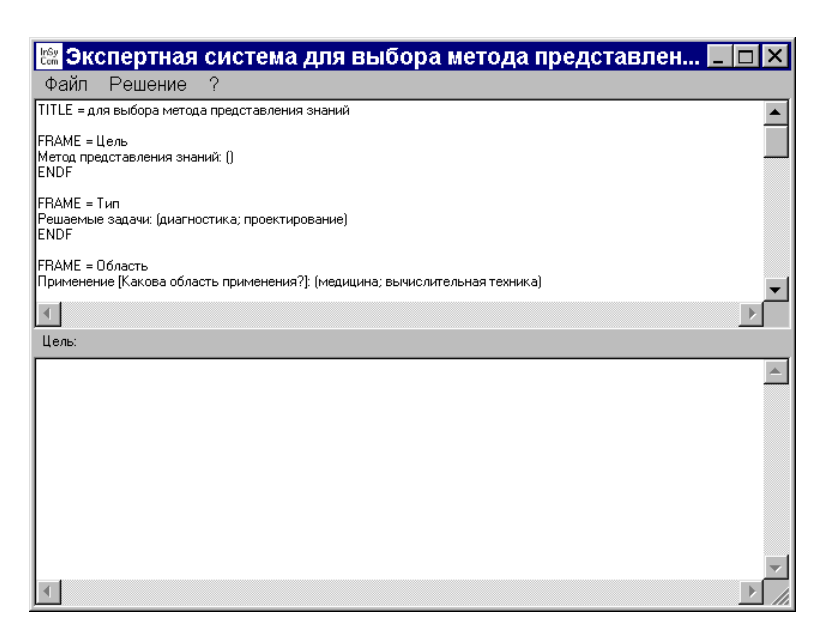

Рисунок 3.4 Основное окно после загрузки базы знаний

Пункт меню «Решение» содержит пункты: «Выбор цели» – задание цели логического вывода. Общий вид дополнительного окна выбора цели представлен на рисунке 3.5;

«Поиск решения» – поиск первого подходящего решения для заданной цели логического вывода. Вид дополнительных окон, отображающихся в процессе поиска решения, представлен на рисунке 3.6. Общий вид основного окна после нахождения решения заданной цели представлен на рисунке 3.7;

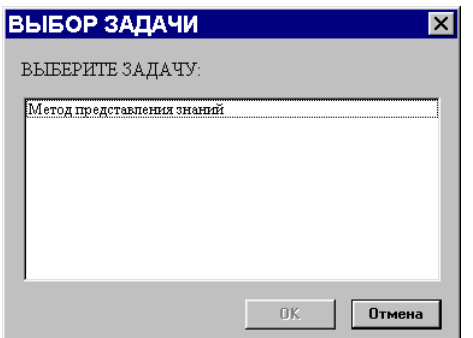

Рисунок 3.5 - Окно «Выбор задачи»

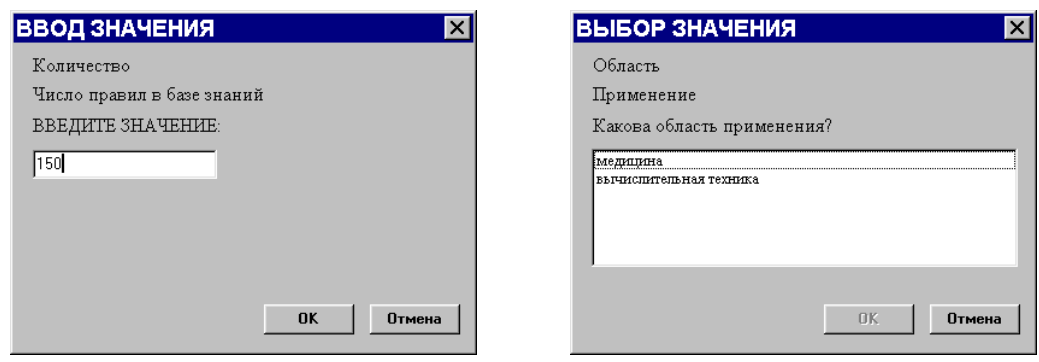

Рисунок 3.6 - Окна «Выбор значения» и «Ввод значения».

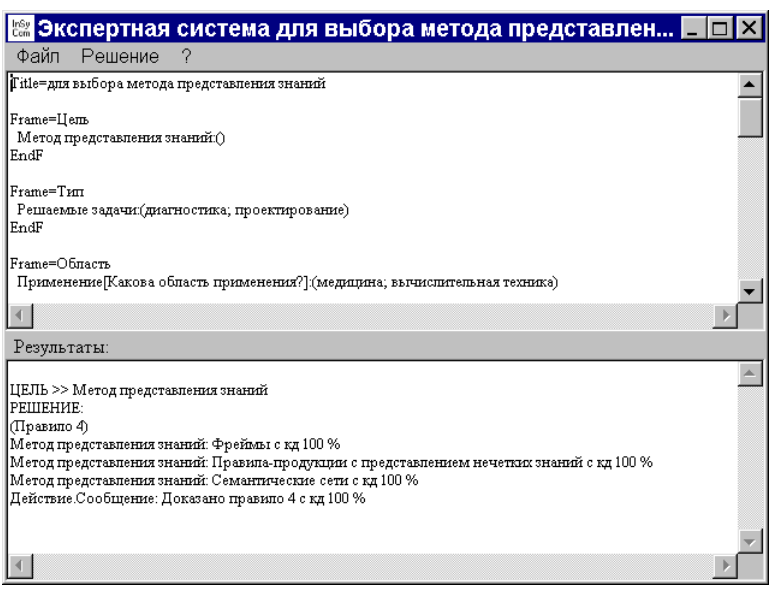

Рисунок 3.7 - Основное окно с результатами логического вывода

«Поиск следующего решения» – последовательный поиск следующих подходящих решений для заданной цели логического вывода;

«Трассировка решения» – просмотр последовательности действий, выполненных программной оболочкой в процессе поиска решения. Общий вид дополнительного окна с результатами трассировки представлен на рисунок 3.8;

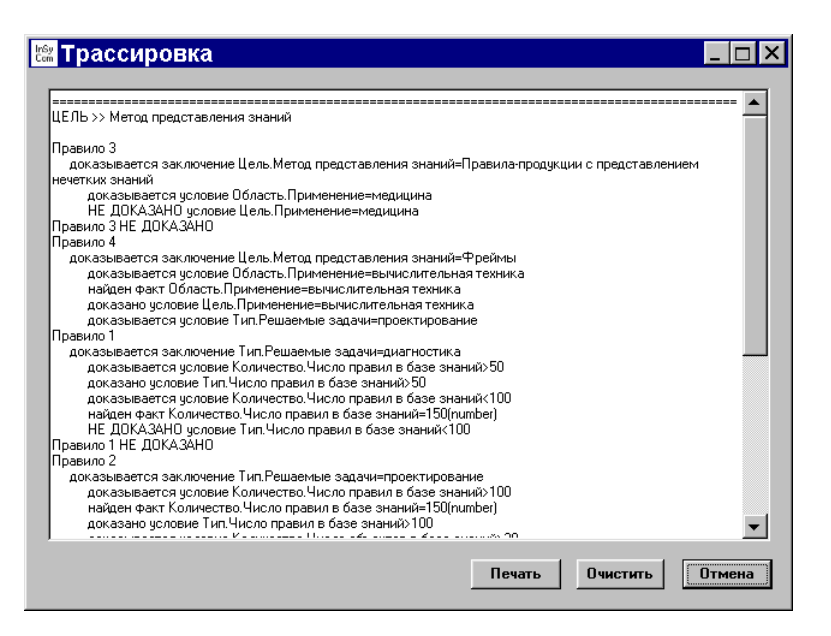

Рисунок 3.8 - Окно с результатами трассировки

«Просмотр базы данных» – просмотр фреймов-экземпляров, полученных в результате логического вывода (интерпретации базы знаний), с возможностью удаления отдельного слота фрейма-экземпляра, отдельного фрейма-экземпляра и всех фреймов-экземпляров базы данных. Общий вид дополнительного окна просмотра базы данных представлен на рисунок 3.9;

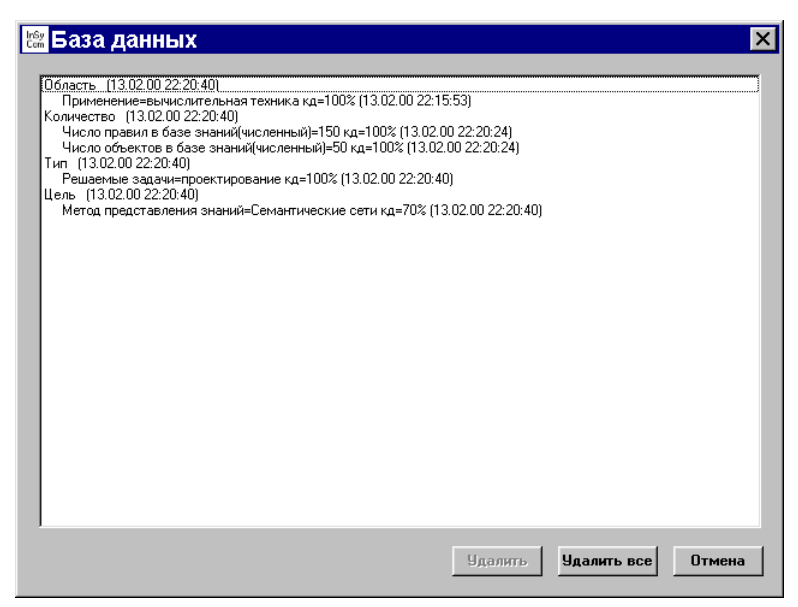

Рисунок 3.9 - Окно с фреймами-экземплярами базы данных

«Очистка базы данных» – удаление всех фреймов-экземпляров, полученных в результате логического вывода (интерпретации базы знаний).

Пункт меню «?» содержит пункты: «Вызов справки» – получение справочной информации; «О программе» – информация о программе.

### **3.3 Формирование тестового примера**

<span id="page-32-0"></span>Разработка БЗ прототипа включает в себя ввод всех необходимых правил согласно структурной схеме БЗ. Все правила перечислены в таблицах во втором разделе, их общее число составляет 177 штук. Структурная схема такой БЗ представлена на рисунке 3.10.

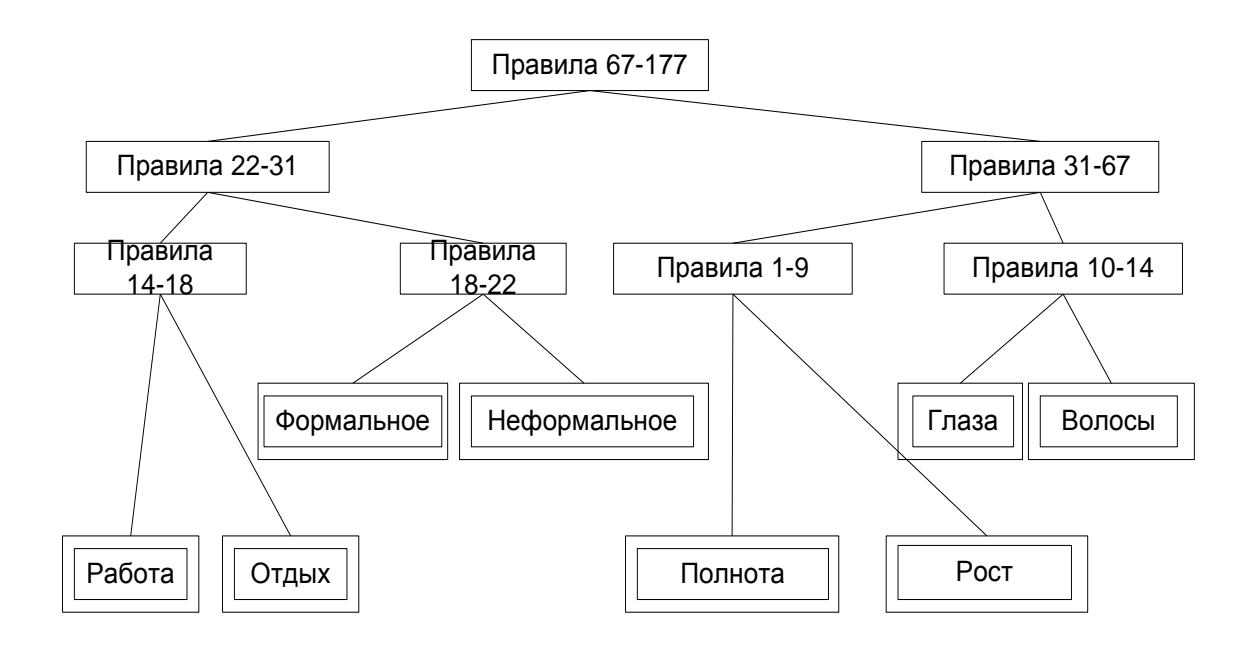

Рисунок 3.10 - Структурная схема БЗ

### 3.3.1 Протокол диалога с ЭС для тестового примера

<span id="page-33-0"></span>Протокол диалога с ЭС:

Какую преимущественно одежду предпочитают Ваши друзья! свободную

Требуют ли от Вас на работе (учебе) специальную форму одежды? да

Какого рода работу Вам чаще всего приходится выполнять? неподвижную

Какой отдых Вы предпочитаете? пассивный

Какое у Вас телосложение средняя

Какой у Вас рост? средняя

Какие у Вас глаза? светлые

Какого цвета Ваши волосы? светлые

Результат тестирования: программа работает отлично.

Полученный результат тестирования соответствует графу и/или выполнения тестового примера приведенному на рисунке 3.11.

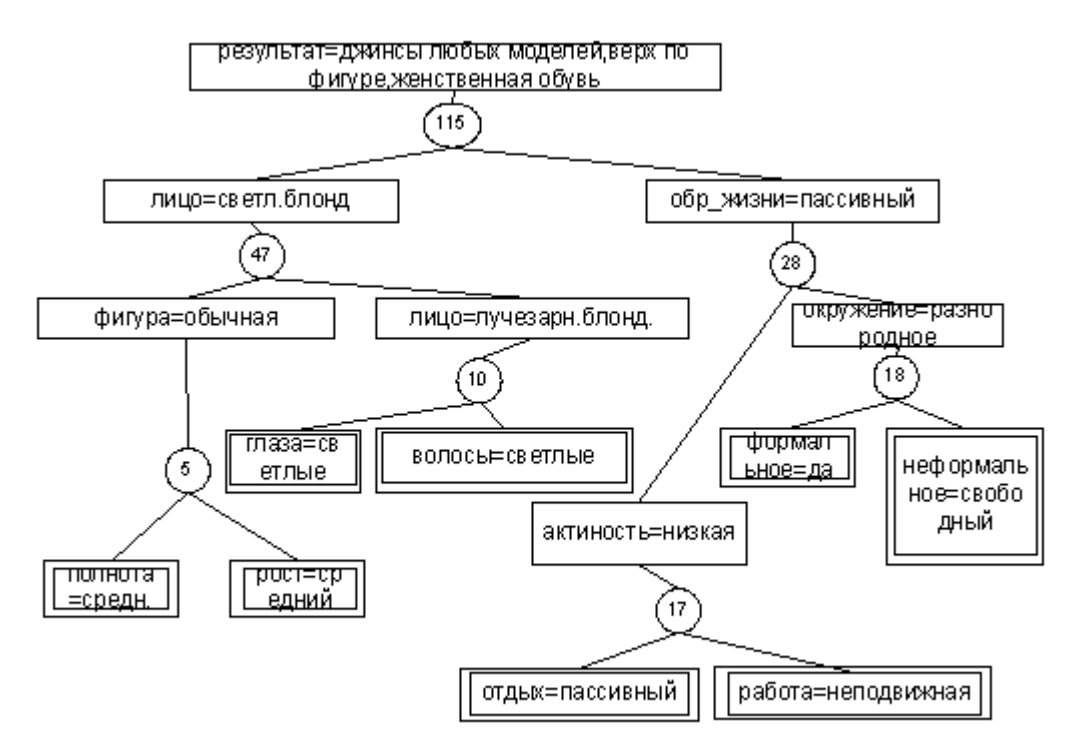

Рисунок 3.11 - Граф и/или для тестового примера

<span id="page-34-0"></span>Согласно протоколу диалога было выполнено тестирование экспертной системы Clothes Advisor.

При запуске экспертной системы была выбрана цель – подбор стиля одежды в зависимости от значимых параметров. После выбора цели появилось первое диалоговое окно (рисунок 3.12), которое сопровождалось комментарием к вопросу (рисунок 3.13).

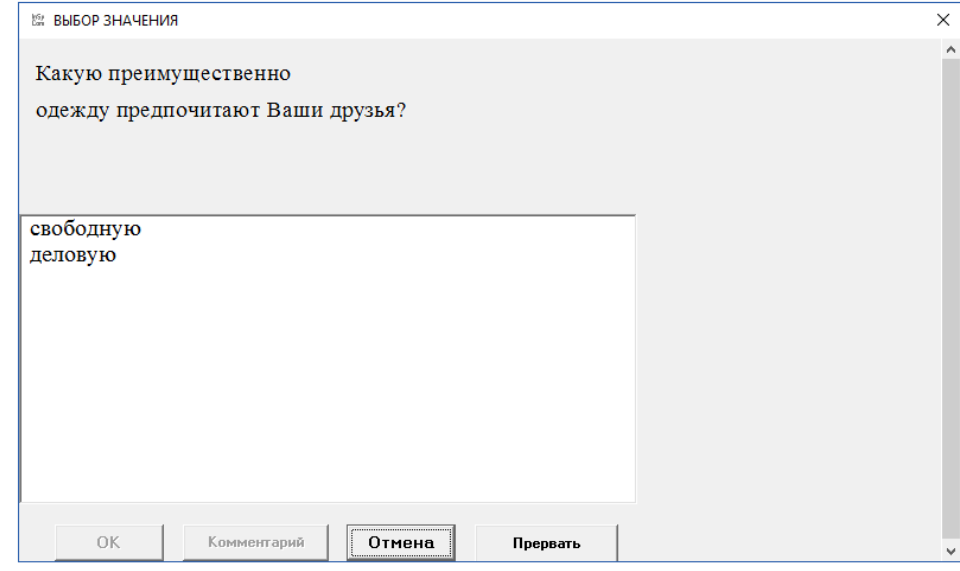

Рисунок 3.12 – Диалоговое окно, соответствующее определению

формального типа

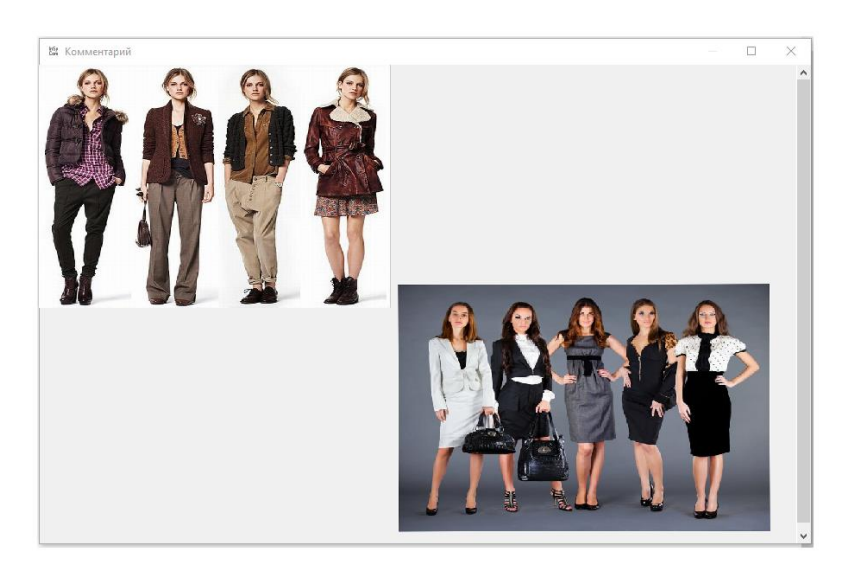

Рисунок 3.13 – Комментарий к первому вопросу

Комментарии необходимы для помощи пользователю при выборе ответа на заданный вопрос.

Так как предыдущий вопрос тесно связан с вопросом об определении неформального типа, то наиболее вероятным было появление диалогового окна с вопросом о специальной форме одежды (рисунок 3.14), который также сопровождался комментарием для помощи при выборе ответа на вопрос (рис. 3.15).

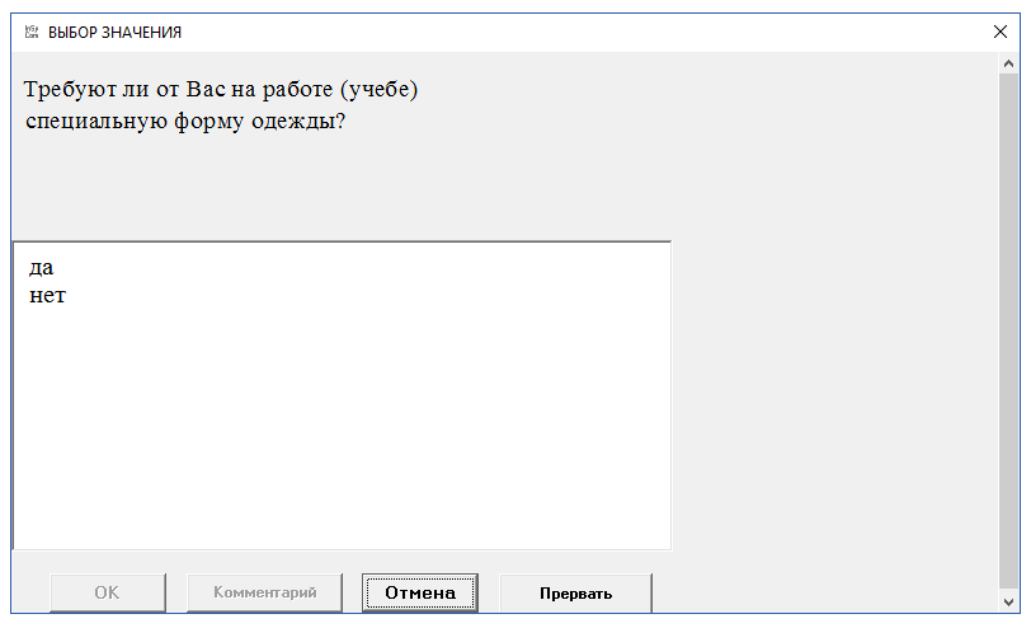

Рисунок 3.14 – Диалоговое окно, соответствующее определению

### неформального типа

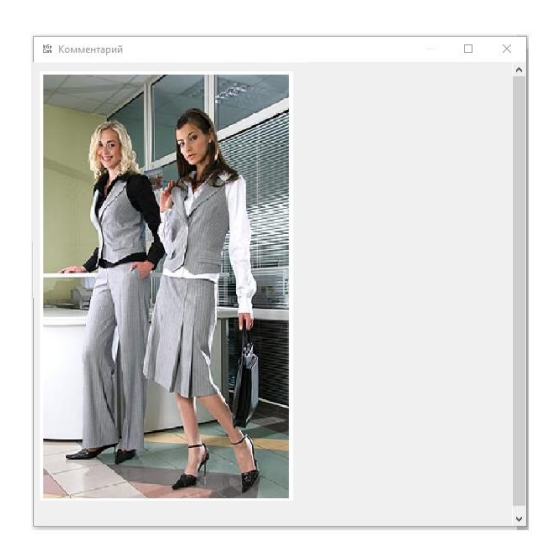

Рисунок 3.15 – Комментарий ко второму вопросу

Далее поступил вопрос о типе работы, которую планирует выполнять клиент в подобранной одежде (рисунок 3.16) с комментарием (рисунок 3.17).

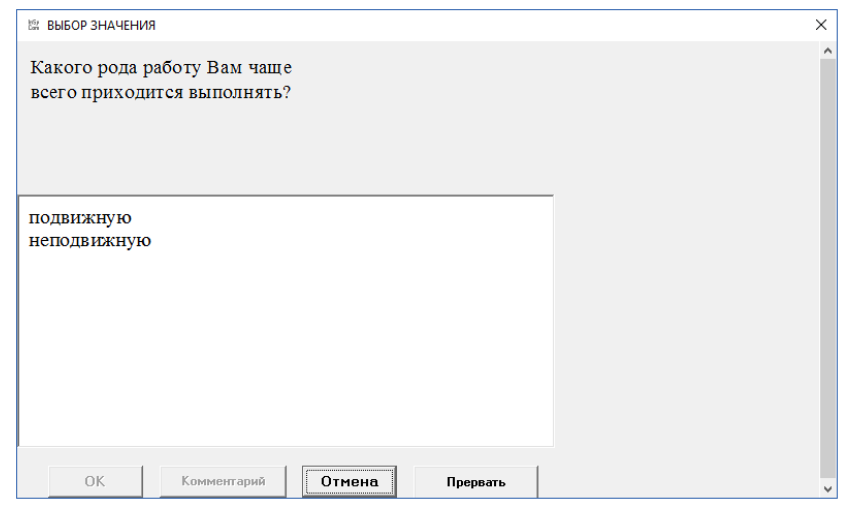

Рисунок 3.16 – Диалоговое окно, соответствующее определению

выполняемой работы

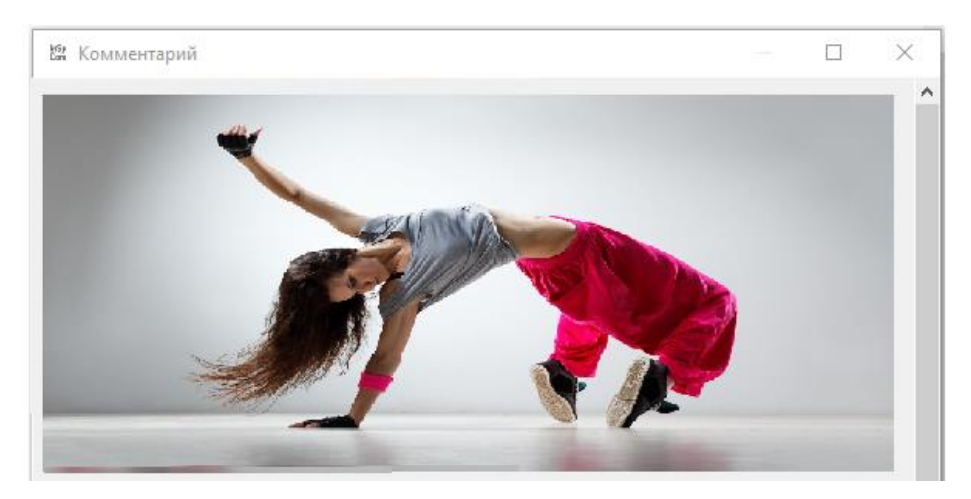

Рисунок 3.17 – Комментарий к вопросу характере работы

На следующих рисунках (рисунки 3.18 – 3.23) представлены экранные копии диалоговых окон, позволяющих определить, как пользователь экспертной системы относится к отдыху (для какого случая подбирается одежда), какое у него телосложение и рост. Порядок появления вопросов соответствовал ранее рассмотренному графу.

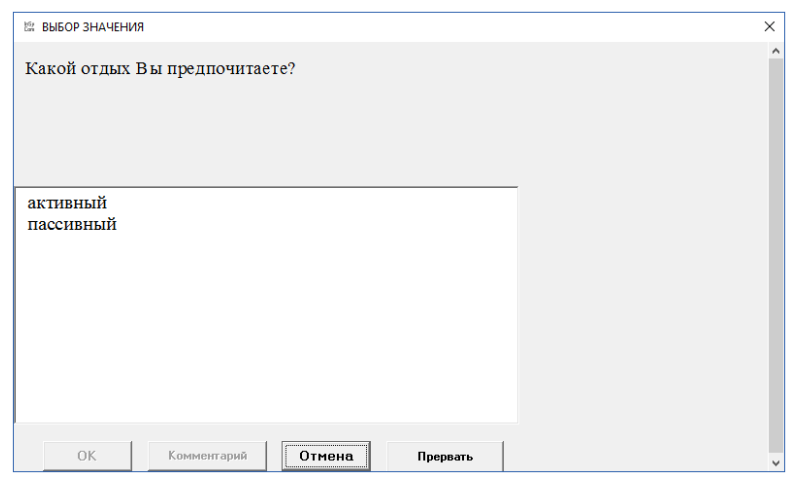

Рисунок 3.18 – Диалоговое окно, соответствующее определению вида

предпочитаемого отдыха

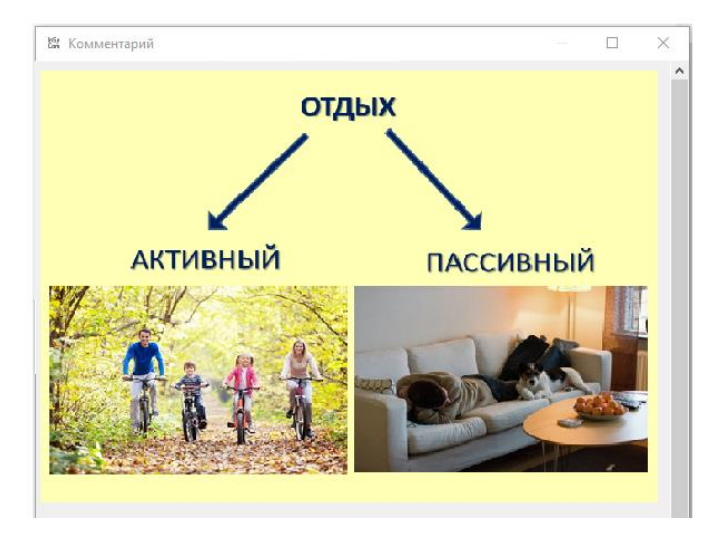

Рисунок 3.19 – Комментарий к вопросу о виде отдыха

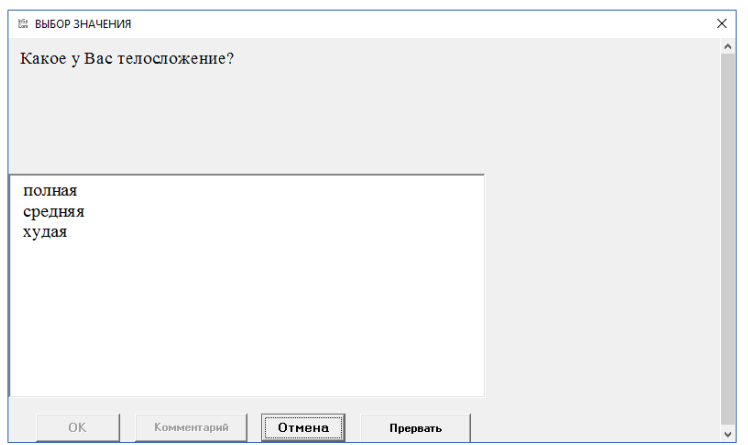

Рисунок 3.20 – Диалоговое окно, соответствующее определению

телосложения

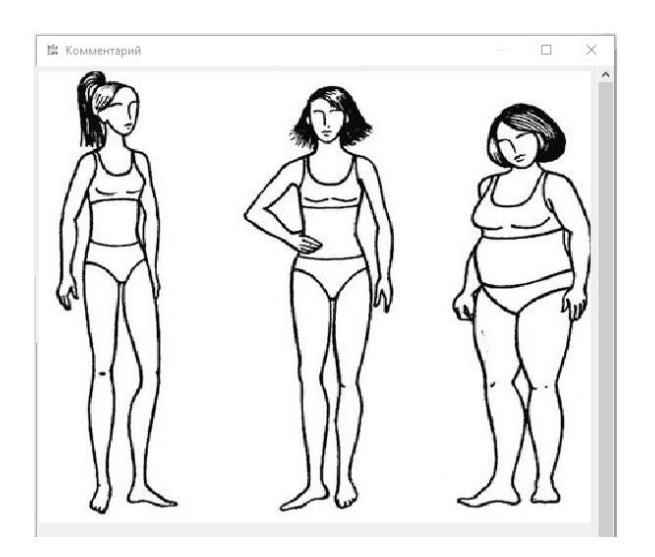

Рисунок 3.21 – Подсказка для определения типа телосложения

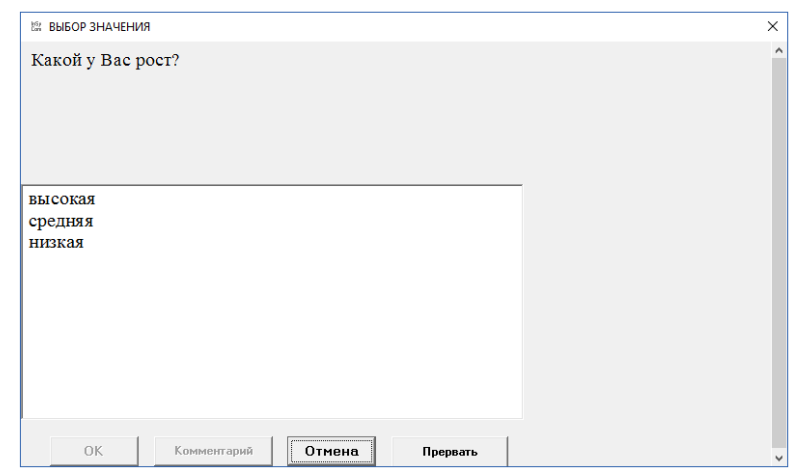

Рисунок 3.22 – Диалоговое окно, соответствующее определению роста

пользователя

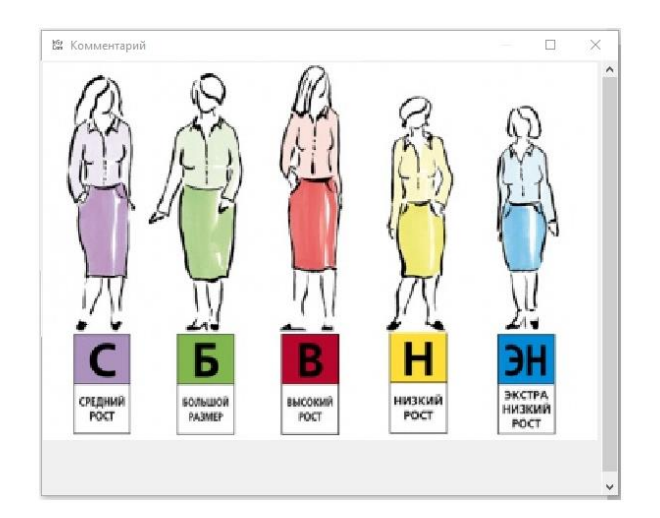

Рисунок 3.23 – Комментарий к вопросу о росте

В результате цель поиска была достигнута и в сообщении выведена полученная рекомендация – Вам подойдут джинсы любых моделей, верх должен быть по фигуре, и подберите женственные туфли. Также рекомендация сопровождалась комментарием (рисунок 3.24), в котором был представлен один из вариантов рекомендуемого стиля.

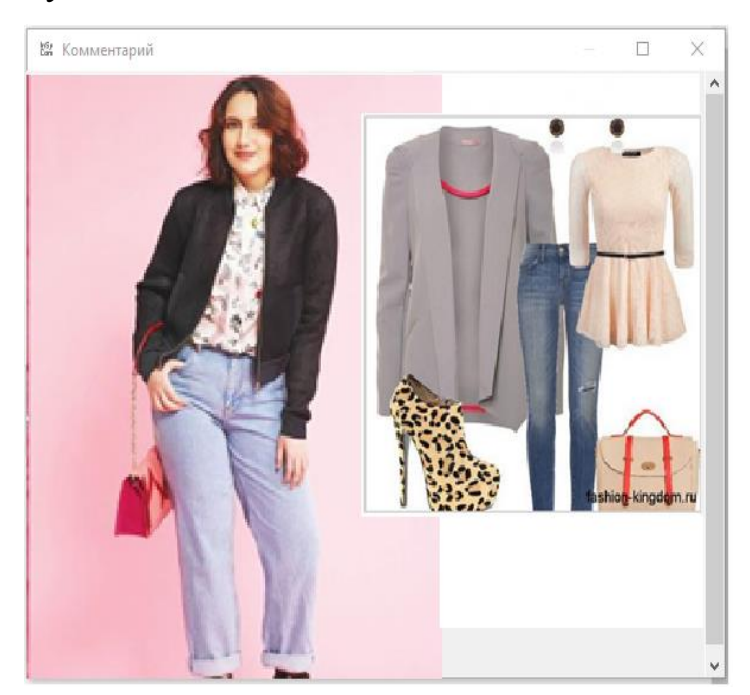

Рисунок 3.24 – Комментарий к полученной рекомендации

### 3.3.3 Проверка дополнительных возможностей системы

<span id="page-39-0"></span>Экспертная система позволяет выбирать в качестве цели не только рекомендацию по подбору стиля одежды, исходя из требований пользователя, но и запросить справочную информацию.

В качестве примера в систему в виде цели добавлен вопрос о типах фигуры. При указании в ответе, что пользователя интересует информация о наиболее подходящей одежде к типу женской фигуры «перевернутый треугольник», был получен ответ в виде веб-страницы (рисунок 3.25, а), при продолжении поиска была найдена дополнительная информация по интересующему вопросу (рисунок 3.25, б).

#### Фигура перевернутый треугольник

Женская фигура «Т» или перевернутый треугольник отличается широкой линией плеч и большой грудью. Бёдра в данном случае узкие, а талия не выражена.

Такой тип требует корректировки в нижней части, поэтому акцент нужно ставить на бёдра. Верхнюю половину необходимо скрыть или уменьшить для создания гармоничного облика.

-<br>Известные обладательницы типа внешности «Т»: Анджелина Джоли и Шарлиз .<br>Терон.

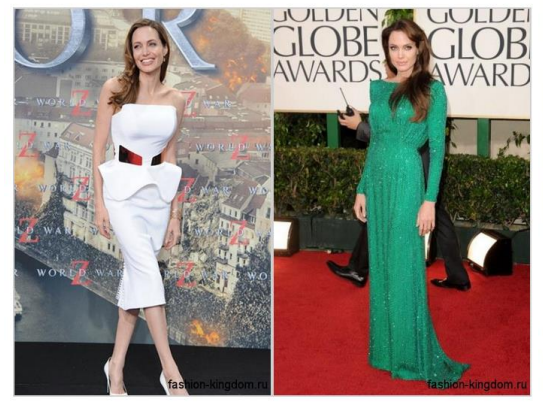

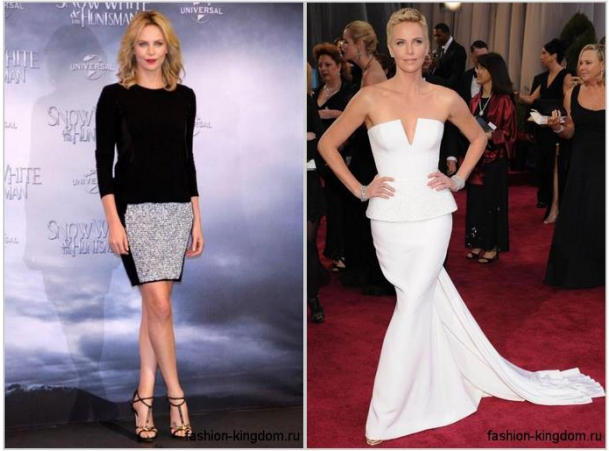

Отметим, что телосложение в виде перевернутого треугольника характерно спортсменкам. При этом обладательницы данной внешности могут похвастаться стройными ногами, чем можно воспользоваться при составлении стильного образа.

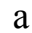

 $\sigma$ 

Рисунок 3.25 - Ответ на запрос пользователя по типу женской фигуры

### **ЗАКЛЮЧЕНИЕ**

<span id="page-41-0"></span>В результате проделанной работы цель исследования была достигнута: был создан программный продукт - экспертная система Clothes Advisor на базе оболочки экспертной системы ESWin.

Для достижения цели были решены следующие задачи:

 Изучены теоретические сведения об экспертных системах и оболочках экспертных систем

 Рассмотрены возможности оболочки экспертной системы ESWin для решаемой задачи и ее характеристики

 Осуществлена разработка концептуальной модели предметной области, проведено ограничение предметной области и скорректирована концептуальная модель

 Спроектированы объекты и правила для экспертной системы Clothes Advisor

Проведена практическая реализация Clothes Advisor

 Протестирована разработанная система на двух характерных примерах.

Экспертная система Clothes Advisor доказала жизнеспособность, однако в пояснительной записке приведено описание демо-версии системы. Необходимо продолжить работу над экспертной системой, как в плане увеличения характерных (важных для пользователя) параметров, так и в расширении базы знаний системы.

### **СПИСОК ЛИТЕРАТУРЫ**

<span id="page-42-0"></span>1. Белорусов Н. И. и др. Электрические провода, кабели и шнуры: Справочник. М.: Энергоатомиздат, 1988.

2. Гаврилова Т. А., Хорошевский В. Ф. Базы знаний интеллектуальных систем. Учебник. - СПб.: Питер, 2013.

3. Джаррод Холингворт, Боб Сворт, Марк Кэшмэн, Поль Густавсон Borland  $C_{++}$  Builder 6. Руководство разработчика = Borland  $C_{++}$  Builder 6 Developer's Guide. - М.: «Вильямс», 2012. - С. 976.

4. Джексон П. Введение в экспертные системы: Учебное пособие. Пер. с англ. – М.: «Вильямс», 2012. – 624 с.

5. Джозеф Джарратано, Гари Райли «Экспертные системы: принципы разработки и программирование» : Пер. с англ. - М. : Издательский дом «Вильямс», 2006. - 1152 с.

6. Еремеев А.П. Инструментальные средства конструирования экспертных систем: Метод. пособие / Под ред. В.Н. Вагина. – М.: Издательство МЭИ, 2012. – 100 с.

7. Еремеев А.П. Проектирование экспертных систем средствами инструментальной системы GURU. – М.: Издательство МЭИ, 1996. – 52 с.

8. Еремеев А.П. Разработка экспертных систем на персональных ЭВМ на базе оболочек М.1 и 1stCLASS. – М.:Издательство МЭИ, 1993. – 39с.

9. Нильсон Н. Д. Искусственный интеллект. Методы поиска решений.- М.: Мир, 1973.

10. Тельнов Ю.Ф. Интеллектуальные информационные системы. / Московский международный институт эконометрики, информатики, финансов и права. - М.,2014. - 82 с.

11. Тирановский Г. Г. Монтаж автоматического пожаротушения в кабельных сооружениях энергетических объектов. - М.: Энергоиздат, 1982.

12. Уотермен Д. «Руководство по экспертным системам: Пер. с англ. под ред. В. Л. Стефанюка. - М.: «Мир», 1989: - 388 с.

13. Устав предприятия ООО «РЖД».

14. Астроком, автоматизированные системы управления: http://www.astrocom.ru/

15. Искусственный интеллект: http://ai.obrazec.ru/

16. Портал искусственного интеллекта: http://www.aiportal.ru/

17. Рускабель: [http://www.ruscable.ru.](http://www.ruscable.ru/)

18. Учебные пособия для студентов университетов и абитуриентов: http://256bit.ru/

19. Фирма ЭлектроМонтажАвтоматик: [http://emaspb.ru.](http://emaspb.ru/)

20. Экспертные системы: http://expsys.narod.ru/glava.htm

## **ПРИЛОЖЕНИЕ**

<span id="page-44-0"></span>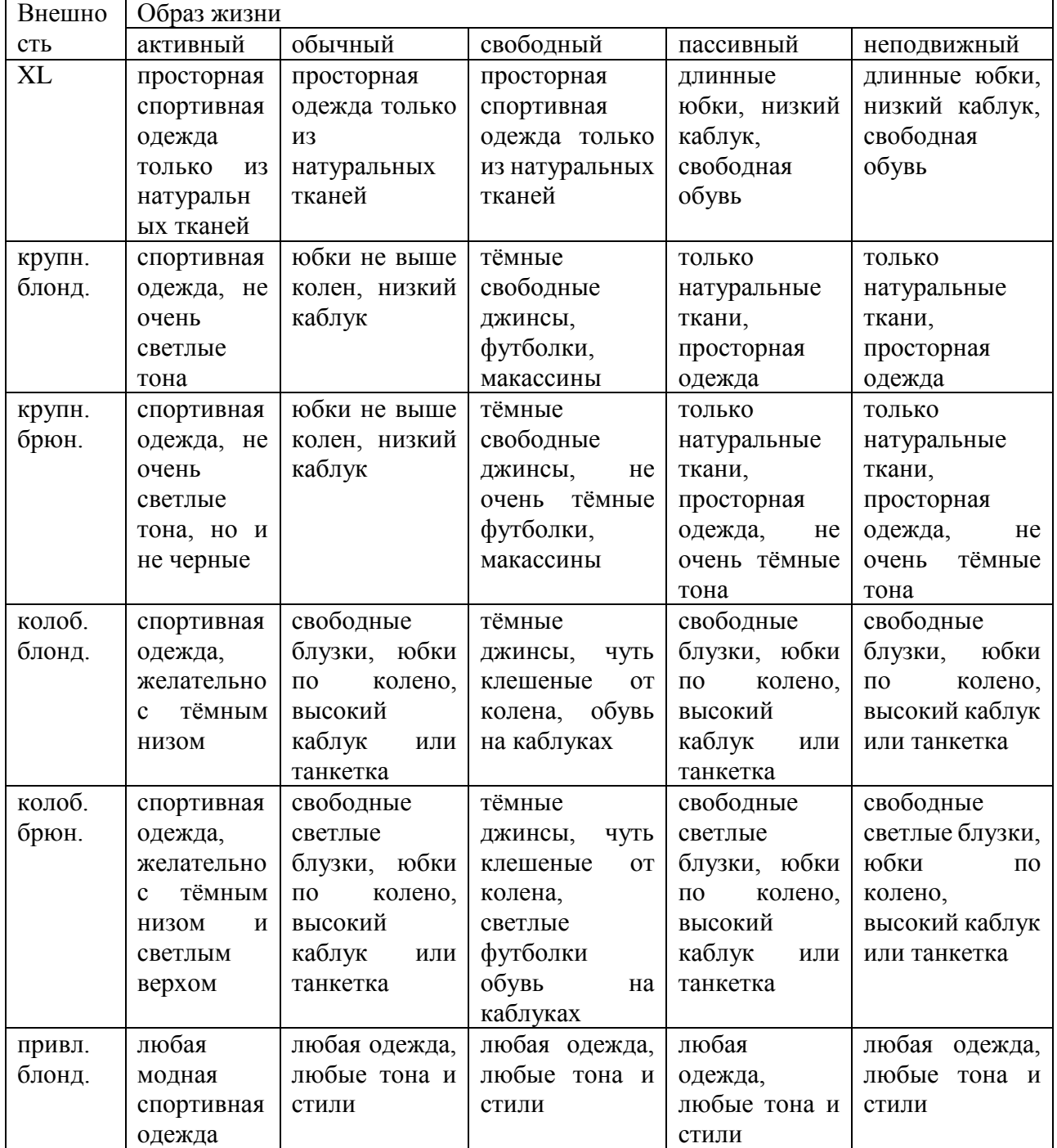

## Схема правил 67-177 для объекта результат

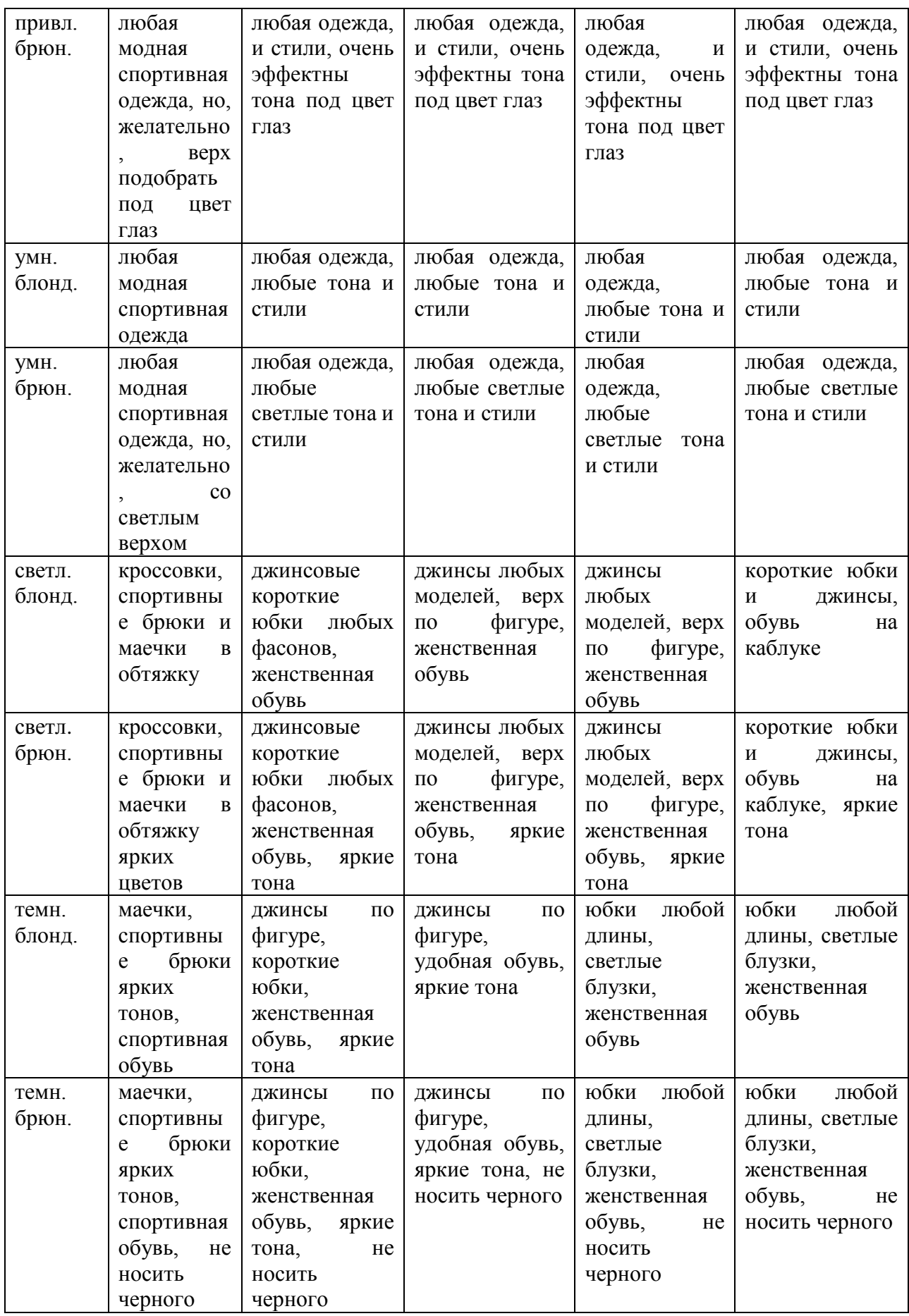

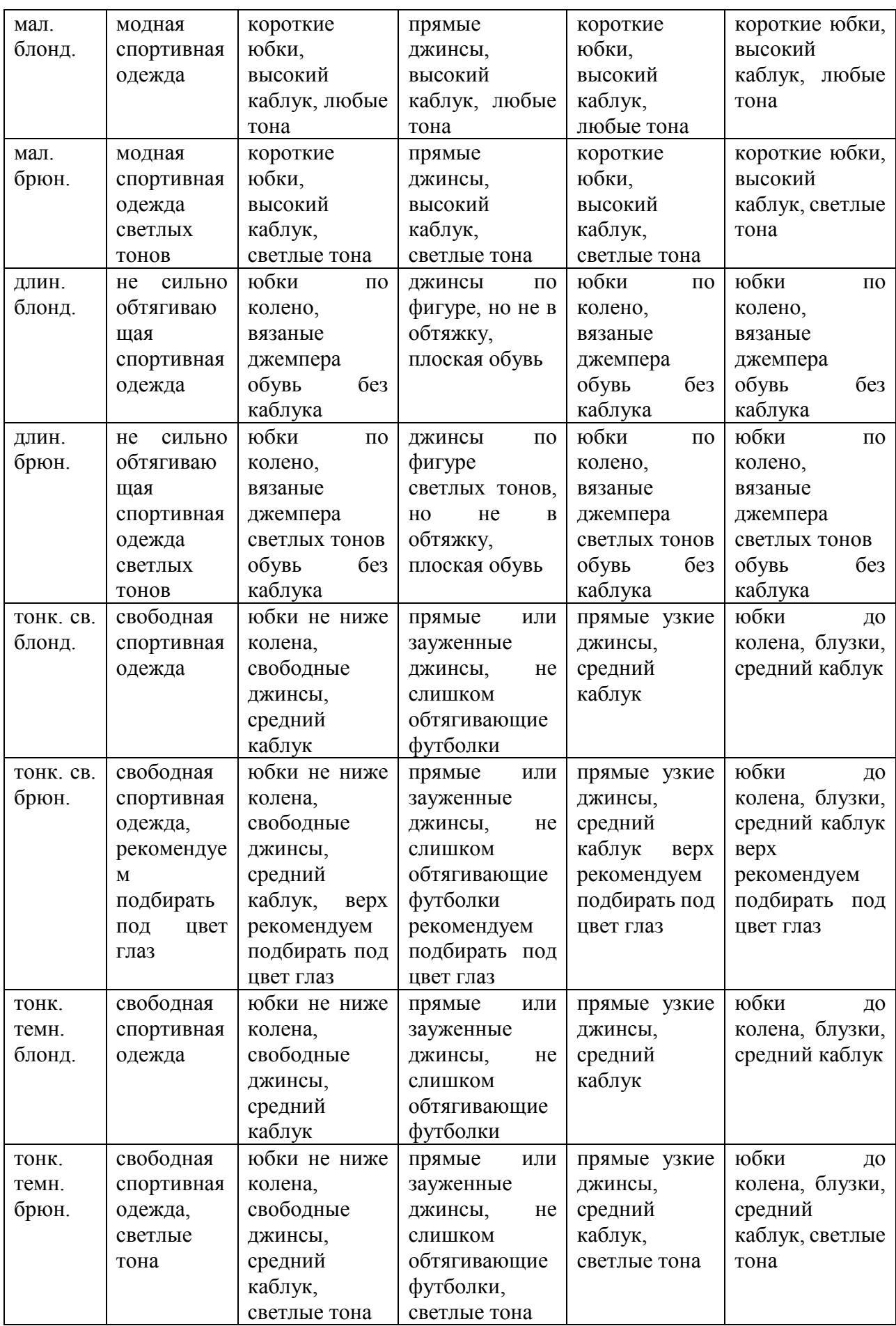

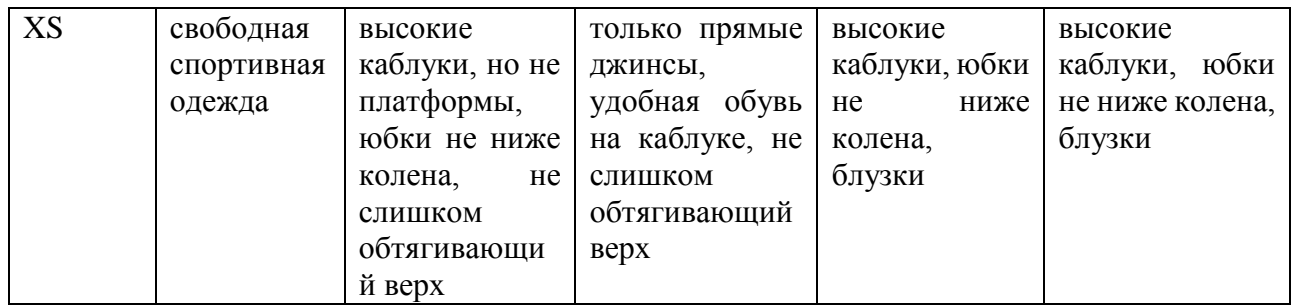

```
void fastcall TForm1::Button1Click(TObject *Sender)
{
for (int a=0; a<4; a++)
{
for (int b=0; b<2; b++)
\{for (int c=0; c<2; c++)
{
for (int d=0; d<2; d++)
{
for (int e=0; e<2; e++)
{
for (int f=0; f < 2; f++)
{
for (int g=0; g<2; g++)
{
for (int h=0; h<2; h++)
{
fprintf(rules,(Label1->Caption+» «+rule + «\n»).c_str());
Memo1->Lines->Add(Label1->Caption+» «+rule);
fprintf(rules,(Label2->Caption+mass[0][a]+Label9->Caption + «\n»).c_str());
fprintf(rules,(Label3->Caption+mass[1][b]+Label9->Caption + «\n»).c_str());
fprintf(rules,(Label4->Caption+mass[2][c]+Label9->Caption + «\n»).c_str());
fprintf(rules,(Label5->Caption+mass[3][d]+Label9->Caption + «\n»).c_str());
fprintf(rules,(Label6->Caption+mass[4][e]+Label9->Caption + «\n»).c_str());
fprintf(rules,(Label7->Caption+mass[5][f]+Label9->Caption + «\n»).c_str());
fprintf(rules,(Label8->Caption+mass[6][g]+Label9->Caption + «\n»).c_str());
fprintf(rules,(Label14->Caption+mass[7][h]+Label9->Caption + «\n»).c_str());
```
fprintf(rules,(Label11->Caption + «\n»).c\_str());

```
mymodem[0]=mass[0][a];
mymodem[1]=mass[1][b];
mymodem[2]=mass[2][c];
mymodem[3]=mass[3][d];
mymodem[4]=mass[4][e];
mymodem[5]=mass[5][f];
mymodem[6]=mass[6][g];
mymodem[7]=mass[7][h];
for (int j=0;\kappaol;j++)
{
for (int i=0;i<8;i++)
{
if (mymodem[i]==modem[j][i+1] & mymodem[0]==modem[j][1])
{q++; }if (mymodem[i]==«Нет»)
{ q--; }
}
masssovp[j]=q;
q=0;
}
maxx=masssovp[0];
for (int z=0;z<kol;z++)
{
if (maxx \leq masssovp[z]){maxz = masssovp[z];}
```

```
}
for (int z=0; z<\text{kol}; z++)
{
if (maxx == masssovp[z]){aa=aa} \rightarrow \star + \text{modem}[z][0];}}
fprintf(rules,(Label12->Caption+aa+Label9->Caption + «\n»).c_str());
aa=««;
fprintf(rules,(Label13->Caption + «\n»).c_str());
fprintf(rules,(Label15->Caption + \langle n \rangle).c_str());
ProgressBar1->Position=rule;
```

```
rule++;
}}}}}}}}
}
```